## МИНИСТЕРСТВО НАУКИ И ВЫСШЕГО ОБРАЗОВАНИЯ РОССИЙСКОЙ ФЕДЕРАЦИИ федеральное государственное бюджетное образовательное учреждение высшего образования

«Тольяттинский государственный университет»

Институт химии и энергетики

(наименование института полностью)

Кафедра «Электроснабжение и электротехника» (наименование)

13.03.02 Электроэнергетика и электротехника

(код и наименование направления подготовки, специальности)

Электроснабжение

(направленность (профиль) / специализация)

# **ВЫПУСКНАЯ КВАЛИФИКАЦИОННАЯ РАБОТА (БАКАЛАВРСКАЯ РАБОТА)**

на тему Электроснабжение испытательного полигона АО «АВТОВАЗ» в с. Сосновка

Студент Н.Ю. Пуштрынов (И.О. Фамилия) (личная подпись)

Руководитель к.т.н., Д.А. Кретов

(ученая степень, звание, И.О. Фамилия)

Консультант к.п.н., доцент, А.В. Кириллова

(ученая степень, звание, И.О. Фамилия)

Тольятти 2021

#### **Аннотация**

В выпускной квалификационной работе представлены проектные решения по электроснабжению испытательного полигона АО «АВТОВАЗ» в селе Сосновка. Необходимость проектирования новой системы электроснабжения возникла в связи с установкой климатических камер ООО «БИА».

Для обеспечения правильного выбора оборудования произведен анализ и обследование объекта проектирования, в результате которого получены сведения о существующей системе электроснабжения. На основании полученной информации составлен список задач, необходимых для достижения цели. Произведен расчет нагрузок с учетом мощности климатических камер, рассчитана компенсация реактивной мощности, выбрано компенсирующее устройство. С учетом компенсирующего устройство удалось установить трансформаторы меньшей мощности, что позволило сэкономить.

Произведен расчет токов короткого замыкания на стороне высокого и низкого напряжений. На основе расчетов выбрано оборудования, необходимое для обеспечения электроснабжения полигона по первой категории надежности и произведена его проверка.

Пояснительная записка представлена на 66 страницах, содержит 9 рисунков и 16 таблиц. Графическая часть состоит из 6 чертежей формата А1.

## **Abstract**

The title of the graduation work is Power supply of the test site at JSC "AvtoVAZ", Sosnovka village.

The senior thesis consists of an explanatory note on 66 pages, including 9 figures, 16 tables and the graphic part on 6 A1 sheets.

The graduation work deals with developing solutions for the power supply of the test site at JSC "AvtoVAZ" in Sosnovka village. The work touches upon еhe need to design a new power supply system arising in connection with the installation of climate chambers of LLC "BIA".

To ensure the correct choice of equipment, an analysis and survey of the design object was carried out, as a result of which information about the existing power supply system was obtained. Based on the information received, a list of tasks needed to achieve the goal was compiled. The loads were calculated taking into account the power of the climate chambers. The reactive power compensation was estimated, and a compensating device was selected. Taking into account the compensating device, it was possible to install transformers of lower power, which made it possible to save money.

Next, the short-circuit currents on the high and low voltage side were calculated.

In conclusion we'd like to stress that the equipment necessary to ensure the power supply of the landfill according to the first reliability category was selected and checked.

# **Cодержание**

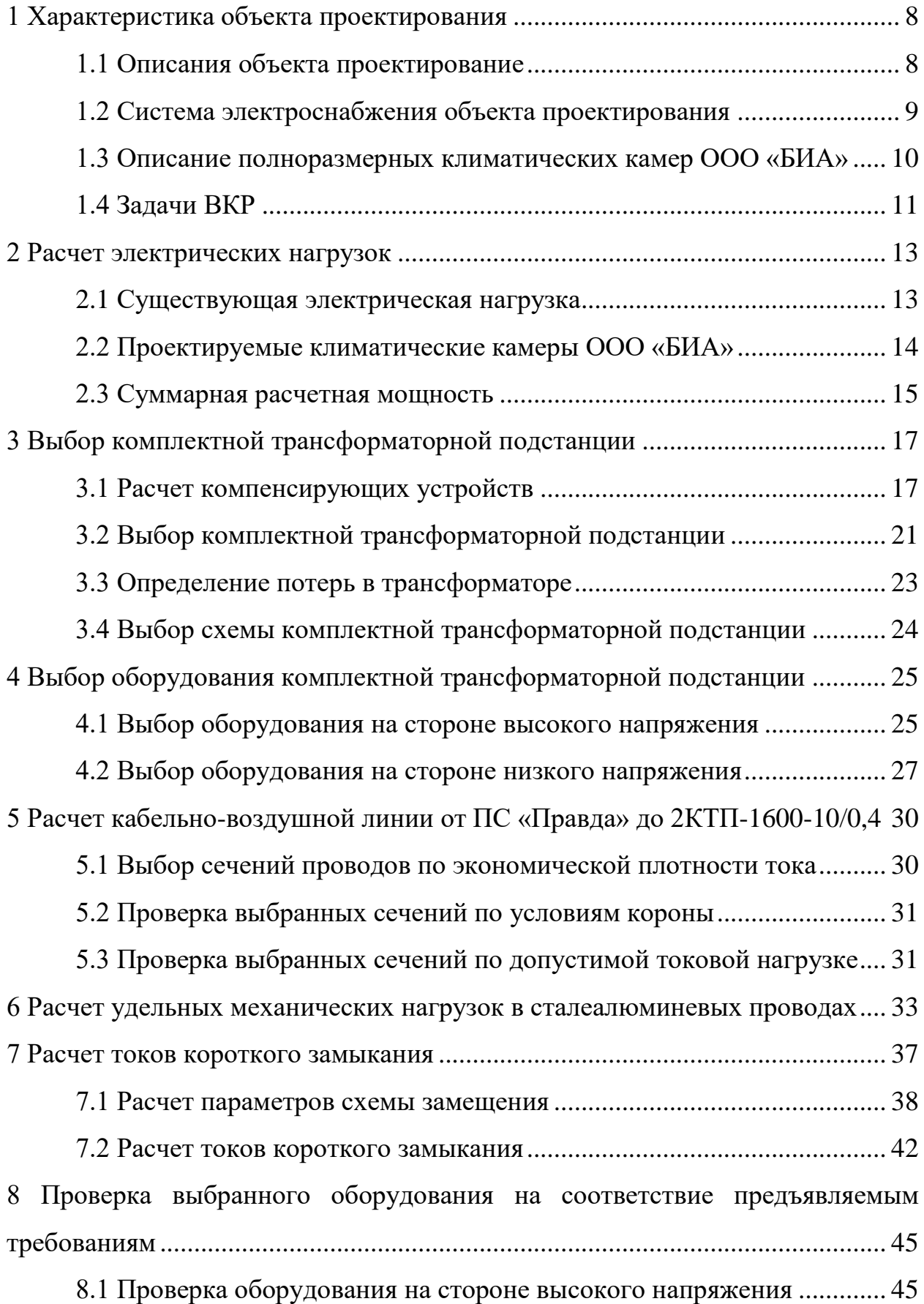

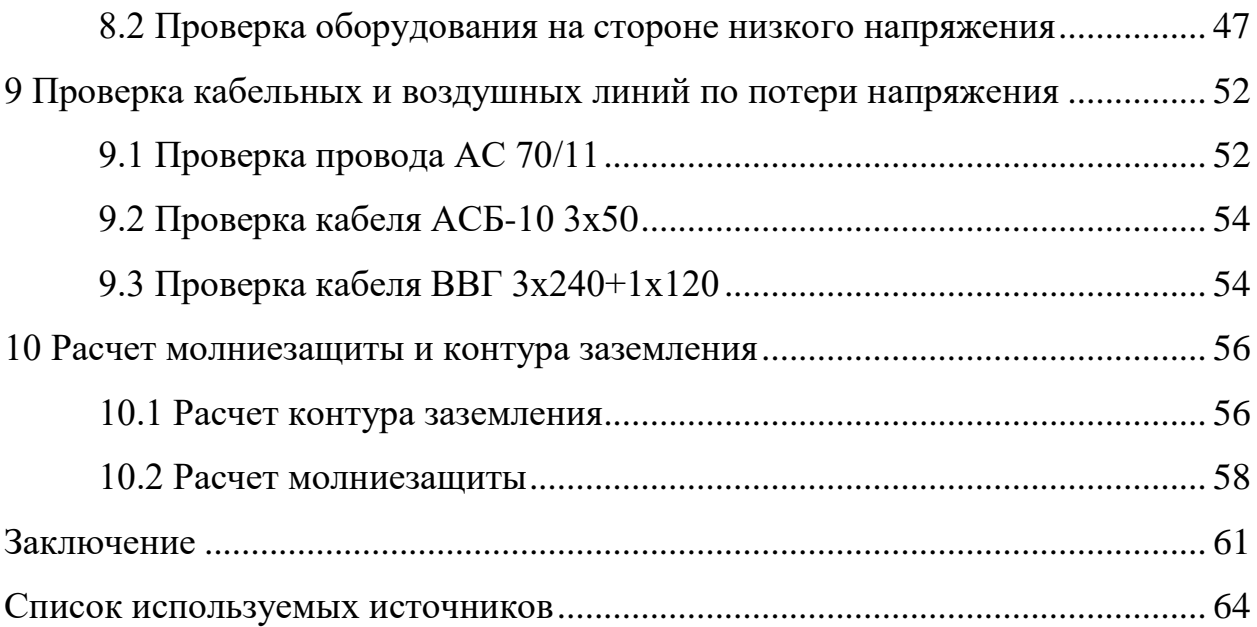

#### **Введение**

Благоустройство города в современных условиях – важнейшая задача, которая стоит перед правительством на федеральном и областном уровнях. Под этой задачей понимается повышение уровня жизни населения: как конкретного района, так и страны в целом. Для достижения этой цели предпринимаются разнообразные решения, например, строительство различных зданий и сооружений, как промышленного, так и общественного назначения.

В ходе развития технологий и повышения уровня жизни требования к качеству и количеству выпускаемых промышленностью изделий – растут.

Для обеспечения необходимого уровня качества выпускаемой продукции в современном мире используются различные методы, на небольших производствах это может быть визуальный осмотр и тестирования, выполняемые людьми. Если же речь идет о большом предприятии, на которым ежедневно выпускается огромное количество продукции – ручное тестирование занимает слишком много времени. Помимо этого, не все условия для тестирования человек может создать своими руками.

В городе Тольятти одним из крупнейших представителей промышленного сектора является «АВТОВАЗ». Волжский автомобильный завод был основан в 1966 году и с тех пор входит в перечень системообразующих предприятий Российской Федерации. В 2020 году автогигант выпустил 343 512 автомобилей, каждый из которых должен быть протестирован перед отправкой в автосалон. А это всего лишь треть возможностей производственной площадки, расположенной в городе Тольятти.

Для тестирования выпускаемых автомобилей Волжский Автомобильный Завод использует собственный испытательный полигон, расположенный близ села Сосновка. Главное сооружение на данном полигоне – скоростная кольцевая дорога длинной 10 километров.

Для испытания автомобиля «на прочность» современные производители также используют климатические камеры, которые позволяют подвергать автомобиль воздействиям высоких и низких температур от −60℃ до +150℃, имитировать влажность воздуха от 10% до 95%. Тольяттинский автогигант не отстает от зарубежных производителей и на данный момент ведутся работы по установке климатических камер ООО «БИА» на испытательном полигоне.

Климатические камеры ООО «БИА» представляют собой помещение, в котором проводится комплексное испытание автомобиля на устойчивость к высоким и низким температурам, ветру, дождю и так далее.

Цель выпускной квалификационной работы – разработать технические решения в части электроснабжения климатических камер на примере испытательного полигона АВТОВАЗ близ села Сосновка.

## <span id="page-7-0"></span>**1 Характеристика объекта проектирования**

#### <span id="page-7-1"></span>**1.1 Описания объекта проектирование**

Объектом проектирования, в данной работе, выступает испытательный полигон АО «АВТОВАЗ» близ села Сосновка. Полигон представляет собой комплекс сооружений, предназначенный для тестирования серийных автомобилей, а также концептов.

Тестирование выпускаемых автомобилей позволяет отрабатывать и дорабатывать их конструкцию, а также повышать качество выпускаемой продукции. На данный момент ассортимент АО «АВТОВАЗ» очень широк, автогигант выпускает огромное количество автомобилей, от легковых до внедорожников. Завод полностью изваливает автомобили, от двигателя до кузовных частей, каждая из которых должна соответствовать стандарту качества, для чего и используются испытательный полигон.

Испытательный полигон расположен близ села Сосновка, на рисунке 1 показан общий вид со спутника. Климатических условия, в которых расположен объект, следующие: среднегодовая температура +5℃, минимальная температура, в зимний период, −45°С, максимальная температура, в летний период, +40℃ .

Открыт полигон был 14 сентября 2001 года, кольцевая дорога на тот момент была уникальная для Российской федерации: одна из прямых абсолютно горизонтальна, учитывая даже кривизну земной поверхности. А виражи в сечении имеют специальный параболический профиль, позволяющий обеспечить так называемую «нейтральную» скорость на различных полосах движения. Это означает, что на вираже на автомобиль не действуют дополнительные поперечные и вертикальные силы и движение по виражу равносильно движению по прямой. Для строительства данного полигона приглашались западные специалисты. На данный момент полигон

модернизируется, это уже не просто скоростная кольцевая дорога, а полноценный испытательный комплекс.

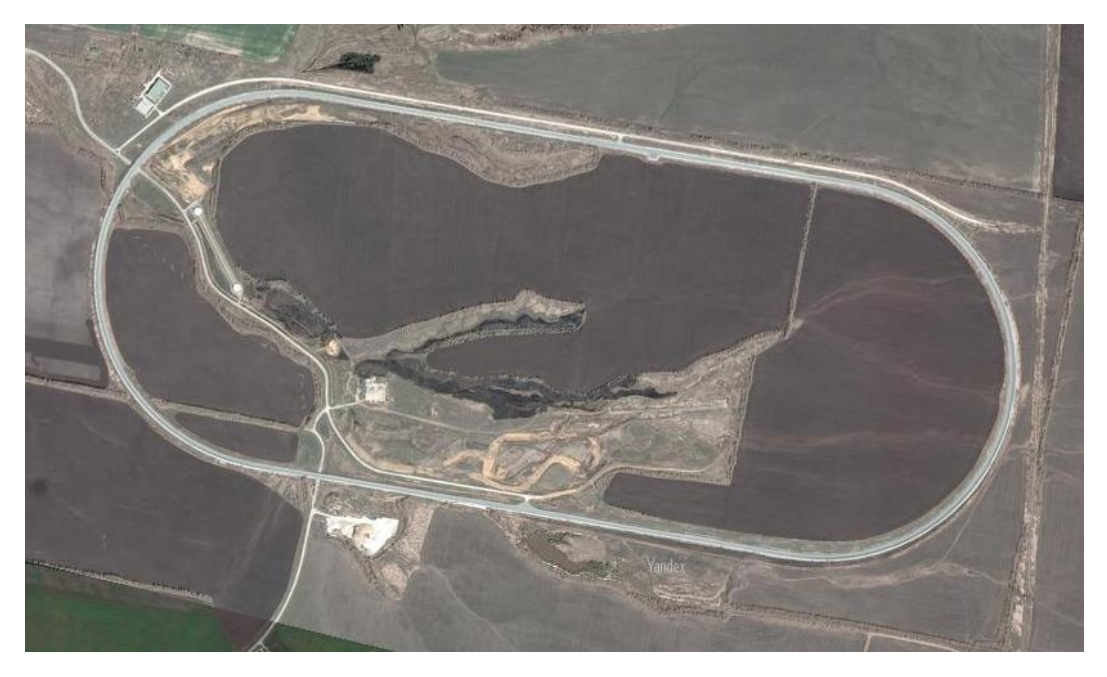

Рисунок 1 – Общий вид со спутника

## <span id="page-8-0"></span>**1.2 Система электроснабжения объекта проектирования**

На данный момент на испытательном полигоне АО «АВТОВАЗ» установлена комплектная трансформаторная подстанция КТП 2х630 кВА. Данная подстанция имеет две секции сборных шин, оснащена автоматическим вводом резерва. На каждой секции имеется два фидера, на 630А и 400А, отвечающих за питание цеха подготовки и обслуживания автомобилей с административными помещениями и освещения соответственно. Сеть является радиальной, исполнение нейтрали N+PE. Для питания находящихся в разработке климатических камер мощности данной комплектной трансформаторной подстанции недостаточно.

## <span id="page-9-0"></span>**1.3 Описание полноразмерных климатических камер ООО «БИА»**

Климатические камеры имеют следующие характеристики:

‒ Испытания комплектных систем в рабочем состоянии, легковых и грузовых автомобилей на воздействие высоких и низких температур в диапазоне от  $-600C$  до  $+1500C$ ;

‒ Имитация влажности от 10 до 95%;

‒ Система распределения воздушных потоков для получения однородности температур;

‒ Система удаления влаги для предотвращения обмерзания агрегатов;

‒ Охлаждение по выбору заказчика: водяное или воздушное;

‒ Инновационная система управления на базе контроллера собственной разработки, спроектированная специально для испытательных климатических систем «БИА».

Более подробные технические характеристики представлены в таблице 1.

Таблица 1 – Характеристики климатических камер ООО «БИА»

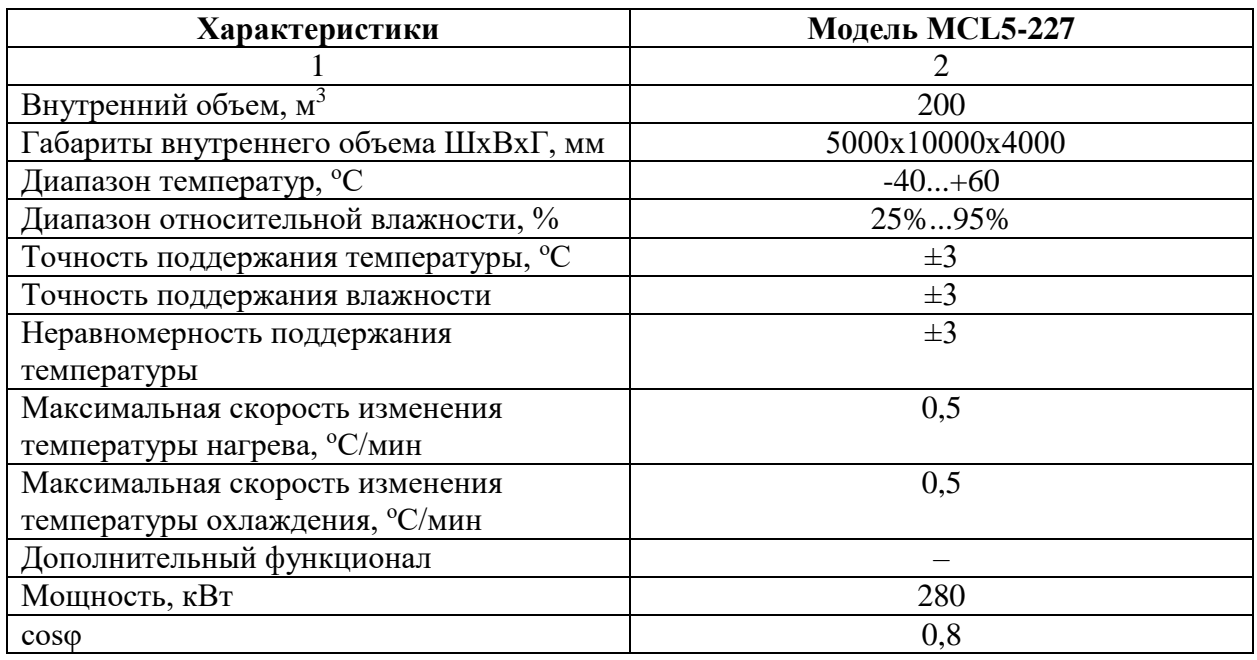

Максимальная скорость изменения температуры соответствует ГОСТ Р 53618-2009 (МЭК 60068-3-52001).

Внешний вид камер и 3D модели представлены на рисунках 1,2.

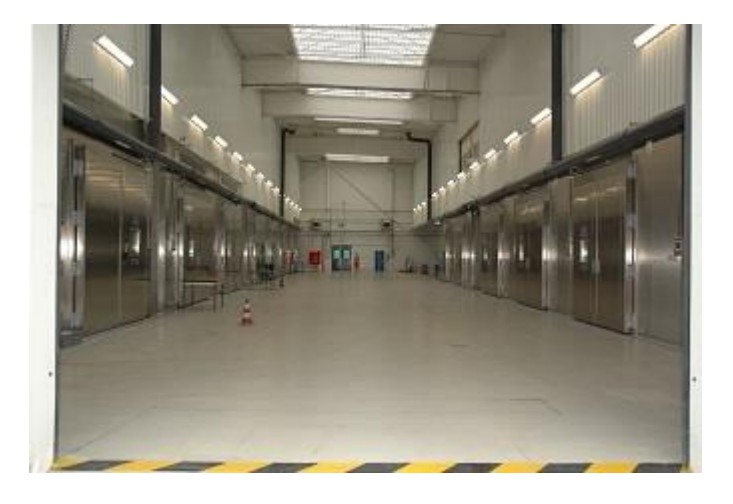

Рисунок 2 – Фото существующих климатических камер ООО «БИА»

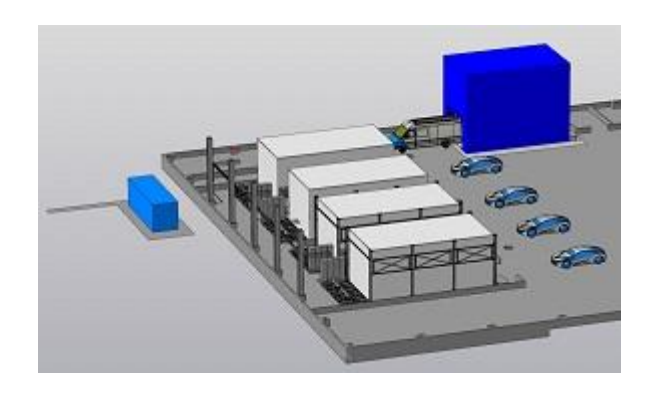

Рисунок 3 – 3D модель климатических камер для полигона АВТОВАЗ

## <span id="page-10-0"></span>**1.4 Задачи ВКР**

На данный момент компания ООО «БИА» занимается разработкой полноразмерных климатических камер для полигона АВТОВАЗ. Для данных камер необходима стабильная подача электроэнергии, целью данной работы является проектирование системы электроснабжения [1] для климатических камер БИА. Для этого необходимо решить следующие задачи:

- Осуществить расчет силовых нагрузок с учетом увеличения мощностей;I
- ‒ Произвести расчет токов в аварийных режимах;
- Выполнить выбор и расчет комплектной трансформаторной подстанции;
- ‒ Произвести выбор и расчет электрощитового оборудования;
- ‒ Организовать питания для КТП;
- ‒ Проверить выбранное оборудование на стойкость к токам короткого замыкания и соответствие требованиями ГОСТов и ПУЭ [17]. Вывод по разделу:

1. В связи с установкой нового оборудования на испытательном полигоне АО «АВТОВАЗ» необходимо разработать комплексное решение по электроснабжению климатических камер ООО «БИА».

2. Произведен анализ существующей системы электроснабжения, в ходе которого выявлена необходимость замены трансформаторной подстанции, а также решение проблемы ее питания согласно необходимой категории надежности.

### <span id="page-12-0"></span>**2 Расчет электрических нагрузок**

#### <span id="page-12-1"></span>**2.1 Существующая электрическая нагрузка**

На территории испытательного комплекса АО «АВТОВАЗ» имеется цех для обслуживания, ремонта и подготовки автомобилей. Площадь цеха составляет 5 225,60 м<sup>2</sup>. Площадь скоростной кольцевой дороги 175 000 м<sup>2</sup>, а парковка имеет площадь 4 875 м<sup>2</sup>. Мощность указанных выше электроприемников приведена в таблице 2, с учетом коэффициента использования установленного электрического оборудования.

Таблица 2 – Мощность существующих электроприемников

| $\mathrm{N\!o}$ | Наименование       | Мощность, кВт | <b>COSO</b> |
|-----------------|--------------------|---------------|-------------|
|                 | Цех обслуживания   | 250           | 0.8         |
|                 | Наружное освещение | 130           | 0.9         |

Рассчитаем полную мощность существующих электроприемников:

$$
S_{\text{uex}} = \frac{P_{\text{uex}}}{\cos \varphi_{\text{uex}}} = \frac{250}{0.8} = 312 \text{ kBA},\tag{1}
$$

$$
S_{\text{ocB}} = \frac{P_{\text{ocB}}}{\cos \varphi_{\text{ocB}}} = \frac{130}{0.9} = 144.4 \text{ KBA.}
$$
 (2)

Проведем расчет реактивной мощности существующих электроприемников:

$$
Q_{\text{uex}} = \sqrt{S_{\text{uex}}^2 - P_{\text{uex}}^2} = \sqrt{312^2 - 250^2} = 187.5 \text{ KBap},\tag{3}
$$

$$
Q_{\text{ocB}} = \sqrt{S_{\text{ocB}}^2 - P_{\text{ocB}}^2} = \sqrt{144.4^2 - 130^2} = 62.9 \text{ KBap.}
$$
 (4)

Рассчитаем потребляемый ток существующих электроприемников:

$$
I_{\text{qex}} = \frac{S_{\text{qex}}}{\sqrt{3} \cdot U_{\text{HOM}}} = \frac{312}{\sqrt{3} \cdot 0.38} = 474.8 \text{ A},\tag{5}
$$

$$
I_{\text{oCB}} = \frac{S_{\text{oCB}}}{\sqrt{3} \cdot U_{\text{HOM}}} = \frac{144.4}{\sqrt{3} \cdot 0.38} = 219.5 \text{ A.}
$$
 (6)

Определим tgφ существующих электроприемников:

$$
tg\varphi_{\text{qex}} = tg(\text{acos}(0,8)) = 0,75,\tag{7}
$$

$$
tg\varphi_{\text{ocB}} = tg(\text{acos}(0,9)) = 0,484. \tag{8}
$$

## <span id="page-13-0"></span>**2.2 Проектируемые климатические камеры ООО «БИА»**

Для полноценного испытания автомобилей необходимо учитывать не только надежность на высокой скорости, но и воздействие погодных факторов, для чего и будут использоваться климатические камеры на полигоне АО «АВТОВАЗ» в с. Сосновка. Всего планируется установка 4 климатических камер, мощность каждой из них составляет 280 кВт, а cosφ=0,8. Коэффициент использования примем равным 1, т.к. климатические испытания проводятся длительный промежуток времени. Рассчитаем ожидаемую электрическую нагрузку.

Полная мощность одной климатической камеры составляет:

$$
S_{1\text{KJ.K.}} = \frac{P_{1\text{KJ.K.}}}{\cos\varphi_{\text{KJ.K.}}} = \frac{280}{0.8} = 350 \text{ KBA.}
$$
 (9)

Полная мощность 4 климатических камер:

$$
S_{\text{KJ.K.}} = 4 \cdot S_{1 \text{KJ.K.}} = 4 \cdot 350 = 1400 \text{ KBA.}
$$
 (10)

Рассчитаем реактивную мощность климатических камер:

$$
Q_{1\text{KJ.K.}} = \sqrt{S_{1\text{KJ.K.}}^2 - P_{1\text{KJ.K.}}^2} = \sqrt{350^2 - 280^2} = 210 \text{ KBap},\tag{11}
$$

$$
Q_{\text{KJ.K.}} = 4 \cdot Q_{1\text{KJ.K.}} = 4 \cdot 210 = 840 \text{ KBap.}
$$
 (12)

Рассчитаем потребляемый климатическими камерами ток:

$$
I_{1_{\text{KJ.K.}}} = \frac{S_{1_{\text{KJ.K.}}}}{\sqrt{3} \cdot U_{\text{HOM}}} = \frac{350}{\sqrt{3} \cdot 0.38} = 531.8 \text{ A},\tag{13}
$$

$$
I_{\text{KJ.K.}} = 4 \cdot I_{1 \text{KJ.K.}} = 2127 \text{ A.}
$$
 (14)

Определим tgφ существующих электроприемников:

$$
tg\varphi_{\text{KJ.K.}} = tg(\text{acos}(0,8)) = 0,75. \tag{15}
$$

## <span id="page-14-0"></span>**2.3 Суммарная расчетная мощность**

Для выбора новой комплектной трансформаторной подстанции необходимо рассчитаем суммарную мощность электроприемников испытательного полигона АО «АВТОВАЗ» в с. Сосновка. Для этого сложим вновь проектируемые и существующие электрические нагрузки.

$$
S_{\Sigma} = S_{4\text{KJ.K.}} + S_{\text{qex}} + S_{\text{ocB}},
$$
\n
$$
S_{\Sigma} = 1400 + 312 + 144,44 = 1857 \text{ KBA}.
$$
\n(16)

Также рассчитаем суммарную активную и реактивную мощности:

$$
P_{\Sigma} = P_{4\text{KJ.K.}} + P_{\text{qex}} + P_{\text{ocB}},
$$
\n
$$
P_{\Sigma} = 1120 + 250 + 130 = 1500 \text{ KBA},
$$
\n(17)

$$
Q_{\Sigma} = Q_{4\text{KJ.K.}} + Q_{\text{ueX}} + Q_{\text{ocB}},
$$
  
\n
$$
Q_{\Sigma} = 840 + 187.5 + 62.96 = 1009 \text{ KBA}.
$$
\n(18)

Рассчитаем суммарный коэффициент мощности и tgφ:

$$
cos φΣ = \frac{PΣ}{SΣ} = \frac{1500}{1857} = 0,808,
$$
\n(19)

$$
tg\varphi_{\Sigma} = tg(\arccos(0,808)) = 0,729. \tag{20}
$$

Сведем данные расчета в таблицу 3.

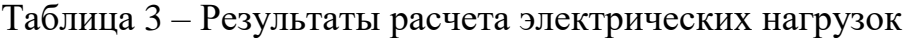

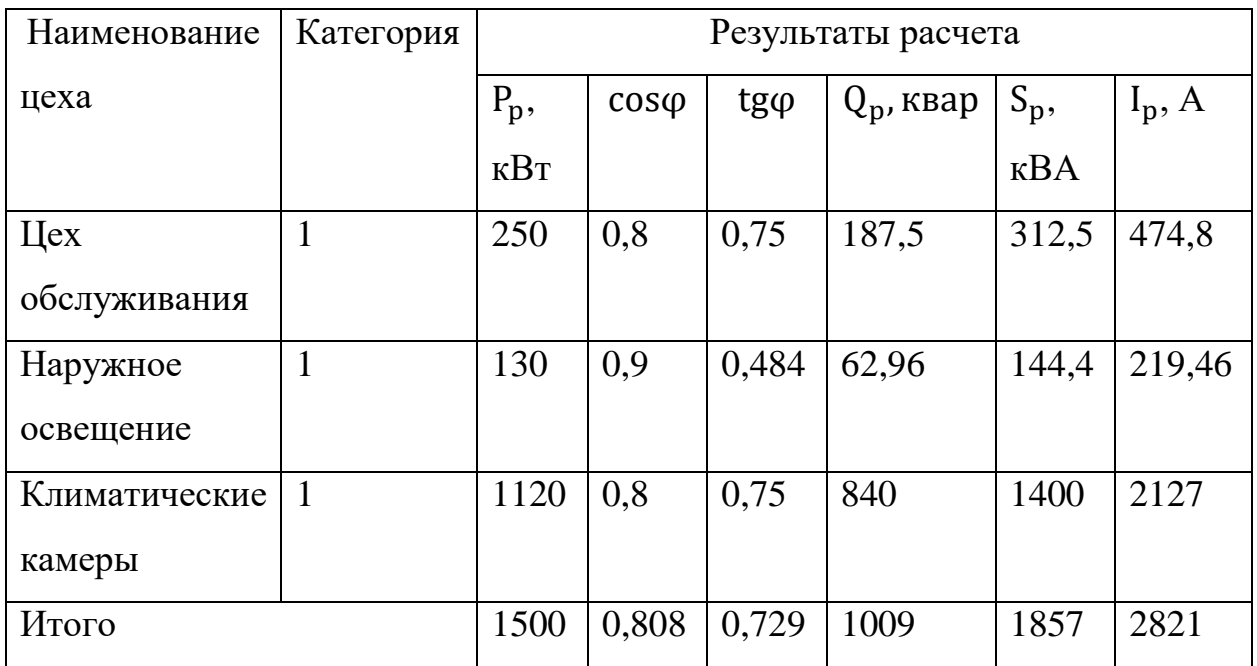

Выводы по разделу:

1. Выполнен расчет суммарной мощности электрических нагрузок испытательного полигона.

2. Получены значения активной, полной и реактивной мощностей необходимые для дальнейшего проектирования.

### <span id="page-16-0"></span>**3 Выбор комплектной трансформаторной подстанции**

Проектируемая подстанция является двух трансформаторной, номинальное напряжение составляет 10 кВ. Соответственно, РУ 10 кВ выполняется закрытого типа, в качестве токоведущих частей будет использован кабель.

На стороне 0,4 кВ будем использовать КРУ (комплектное распределительное устройство), размещенное в помещении подстанции. В качестве токоведущих частей будет использован кабель и сборные шины.

## <span id="page-16-1"></span>**3.1 Расчет компенсирующих устройств**

Так как на полигоне используется оборудование, потребляющее реактивную мощность, возникает ряд проблем [23,24]:

- ‒ Снижение передаваемой активной мощности;
- ‒ Ухудшение качества электроэнергии;
- ‒ Возможность перегрузки силового электрооборудования подстанции;

Согласно документу – «О Порядке расчета значений соотношения потребления активной и реактивной мощности для отдельных энергопринимающих устройств потребителей электрической энергии», значение cosϕ должно быть не ниже 0,92. В ходе расчёта нагрузок испытательного полигона АО «АВТОВАЗ» оценено значение cosϕ, произведено сравнение с данными из нормативного документа, из чего обнаружено несоответствии допустимых и расчётных данных.

По вышеперечисленным причинам и опираясь на документацию – «Правила технической эксплуатации электрических станций и сетей Российской Федерации (п. 6.3.16)» нужно выбрать компенсационные установки реактивной мощности. Сделать это необходимо для последующего выбора силовых трансформаторов и силового оборудования.

Рассчитаем мощность компенсирующего устройства, для достижения коэффициента мощности 0,95, тогда tg $\varphi$ =0,33.

$$
Q_{\text{K.P}} = \alpha \cdot (P_{\text{qex}} + P_{\text{ocB}} + P_{\text{4K/L}}) \cdot (tg \varphi - tg \varphi_{\text{K.P}}),
$$
(21)  

$$
Q_{\text{K.P}} = 0.9 \cdot (250 + 130 + 1120) \cdot (0.729 - 0.33),
$$
  

$$
Q_{\text{K.P}} = 538.9 \text{ KBap}.
$$

где  $\,{Q_{\text{\tiny K,p}}}$  - расчетная мощность компенсирующих установок, квар;

 $\alpha$  - коэффициент, учитывающий повышение  $cos\varphi$  естественным образом, принимается  $\alpha = 0.9$ ;

 $P_{\rm p}$  - расчетная активная мощность полигона, кВт;

 $tg\varphi$ ,  $tg\varphi_{\text{\tiny K.p}}$  - коэффициенты реактивной мощности до и после компенсации.

На основании расчета выбираем компенсирующие устройства:

‒ Конденсаторная установка 2xУКМ-58 0.4-300-33.3 (300 квар) (рис. 5) [6,16].

Выбор пал на данные компенсирующие устройства так как они имеют наиболее подходящий шаг регулирования компенсации, что позволит добиться нужного коэффициента мощности, а соответственно, уменьшатся потери электроэнергии на предприятии, повысится работоспособность и эффективность.

Рассчитаем фактические значения tgφ и cosφ:

$$
tg\varphi_{\phi} = tg\varphi - \frac{Q_{\kappa cr}}{\alpha \cdot P_{p}} = 0.729 - \frac{2 \cdot 266.4}{0.9 \cdot 1500} = 0.335, \tag{22}
$$

$$
\cos \varphi_{\phi} = \cos \left( \arg(\tan \varphi_{\phi}) \right) = \cos(\arg(0.335)) = 0.95. \tag{23}
$$

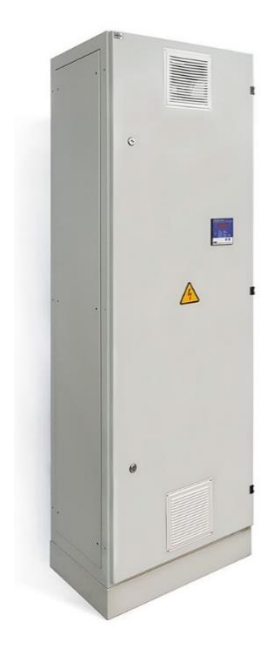

Рисунок 4 – УКМ-58 0.4-300-33.3

Рассчитаем полную и реактивную мощность после компенсации:

$$
Q_{\Sigma \text{c ky}} = 1009 - 2 \cdot 266.4 = 1009 - 532.8 = 476.2 \text{ KBap}, \tag{24}
$$

$$
S_{\Sigma c \text{ ky}} = \sqrt{P_{\Sigma}^2 + Q_{\Sigma}^2} = \sqrt{1500^2 + 476.2^2} = 1574 \text{ kBA.}
$$
 (25)

Ток после компенсации составит:

$$
I_{\Sigma \text{c ky}} = \frac{S_{\Sigma \text{c ky}}}{\sqrt{3} \cdot U_{\text{HOM}}} = \frac{1574}{\sqrt{3} \cdot 0.38} = 2391 \text{ A.}
$$
 (26)

Результаты расчета компенсирующего устройства сведены в таблицу 4.

# Таблица 4 – Результаты расчета КУ

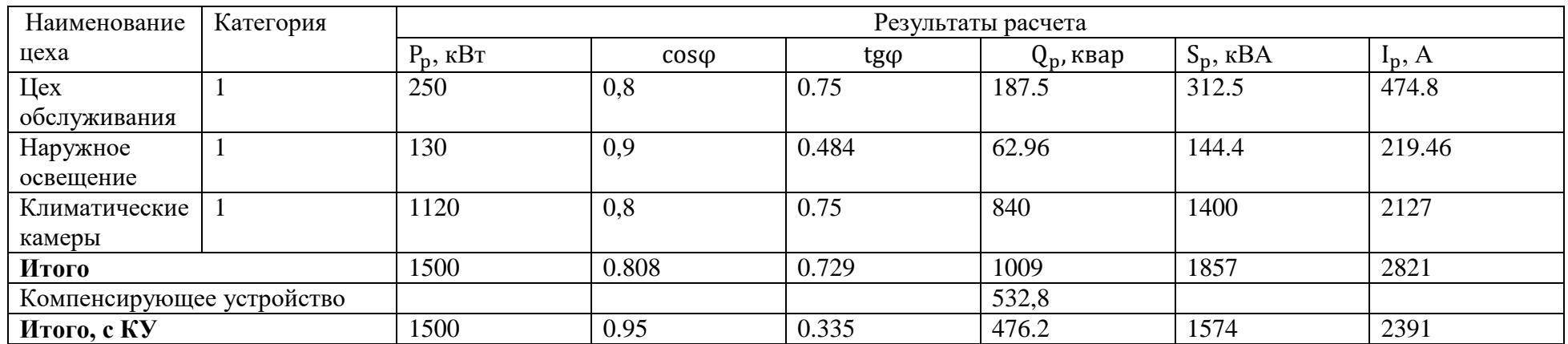

## <span id="page-20-0"></span>**3.2 Выбор комплектной трансформаторной подстанции**

Из приведенных выше расчетов обнаружена необходимость произвести расчет и выбор новой комплектной трансформаторной подстанции (КТП), по причине увеличения производственных мощностей, а также возрастанием нагрузки на систему электроснабжения испытательного полигона.

В соответствие с техническими условиями питания КТП осуществляется по 2 категории надежности электроснабжения от проектируемой кабельновоздушной линии 10 кВ с точкой подключения: ПС «Правда» 35/10 кВ фидер 9,12.

КТП является изделием полной заводской готовности, полностью укомплектованное оборудованием.

Электроснабжение потребителей осуществляется по 1 категории надежности электроснабжения. Коэффициент загрузки в рабочем режиме составляет 0,5. В аварийном режиме переключения электропитания потребителей на второй трансформатор выполняется в автоматическом режиме при помощи автоматического ввода резерва (АВР). Коэффициент загрузки в аварийном режиме  $-1$  [21,22].

Рассчитаем мощность устанавливаемых трансформаторов:

$$
S_{\text{rp}} \ge \frac{S_{\Sigma \text{ c ky}}}{K_3 \cdot n_{\text{T}}} = \frac{1574}{0.5 \cdot 2} = 1574 \text{ kBA.}
$$
 (27)

Исходя из определенной минимально допустимой мощности трансформатора выбираем 2КТП-1600-10/0,4(рис 4.) [2,4,7,13,14]. Тип трансформатора в выбранной КТП: ТМГ-1600/10/0,4-D/Yн [19]. Характеристики трансформатора представлены в таблице 5.

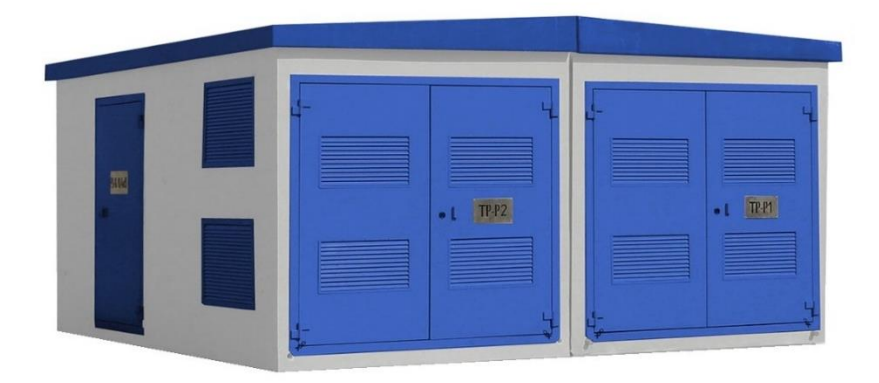

Рисунок 5 - 2КТП-1600-10/0,4

Таблица 5 – Характеристики трансформатора

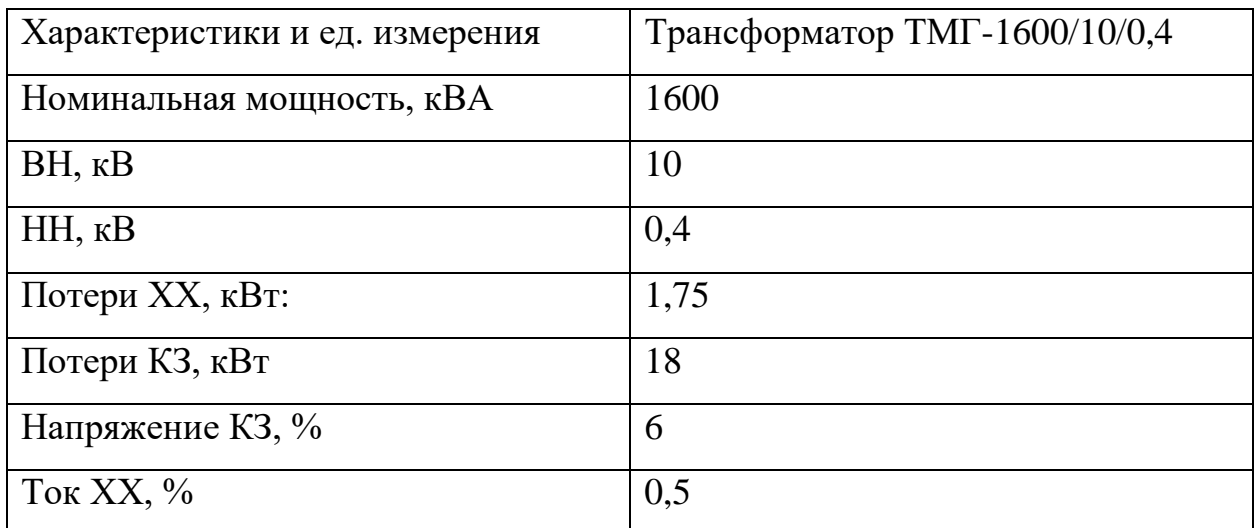

Рассчитаем фактический коэффициент загрузки трансформатора:

$$
K_{3} = \frac{S_{\Sigma c \text{ ky}}}{N_{\text{rp}} \cdot S_{\text{rp}}} = \frac{1574}{2 \cdot 1600} = 0.49. \tag{28}
$$

# <span id="page-22-0"></span>**3.3 Определение потерь в трансформаторе**

Рассчитываем потери активной мощности

$$
\Delta P_{\rm r} = 0.02 S_{\Sigma} = 0.02 \cdot 1574 = 31.5 \text{ kBr.}
$$
 (29)

Определяем потери реактивной мощности

$$
\Delta Q_{\rm T} = 0.1 S_{\Sigma} = 0.1 \cdot 1574 = 157.4 \text{ KBap.}
$$
 (30)

Рассчитываем потери полной мощности

$$
\Delta S_{\rm T} = \sqrt{P_{\rm T}^2 + Q_{\rm T}^2} = \sqrt{31.5^2 + 157.4^2} = 160.5 \text{ KBA.}
$$
 (31)

Сводная ведомость нагрузок представлена в таблице 6.

Таблица 6 – Сводная ведомость нагрузок

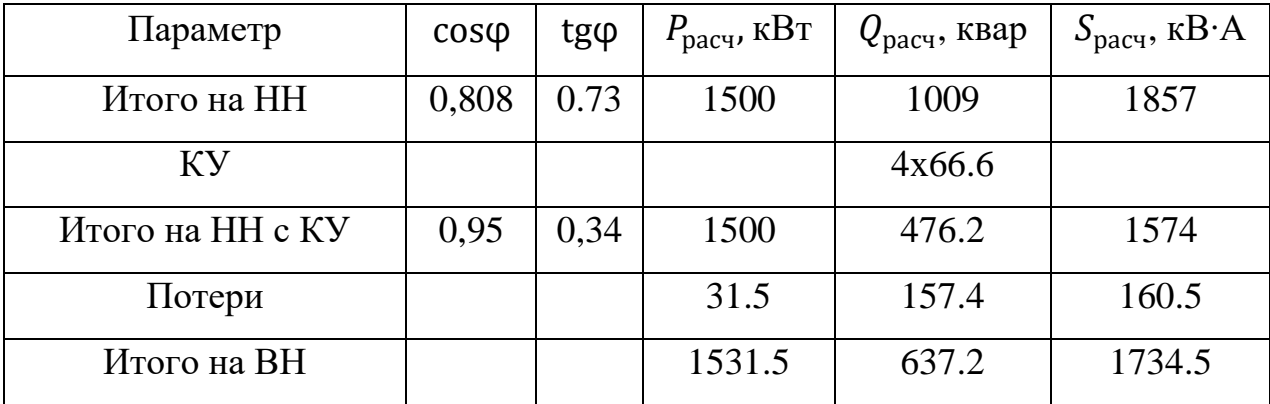

#### <span id="page-23-0"></span>**3.4 Выбор схемы комплектной трансформаторной подстанции**

Так как категория надежности потребителей – 1, принято решение осуществлять питания двумя трансформаторами и обеспечить щит автоматического ввода резерва (АВР), работающий на микропроцессоре Zelio.

Для подключения трансформатора к распределительному устройству (РУ) 0,4 кВ применены медные шины. РУ 0,4 кВ состоит из 10 панелей одностороннего обслуживания, укомплектованных автоматическими выключателями. На шинах 0,4 кВ установлены компенсирующие устройства общей мощностью 2х300 квар. Питание собственных нужд подстанции осуществляется на напряжении 0,4 кВ от щита собственных нужд (ЩСН), для подключения которого предусмотрен автомат в панели РУ-0,4кВ.

Соединение обмоток трансформатора выполнено по схеме «треугольник»-«звезда с землей». Распределительная сеть 0,4 кВ выполнена по системе N+PE.

Вывод: Рассчитаны компенсирующее устройства, рассчитана мощность трансформаторов (с учетом коэффициента загрузки) для комплектной трансформаторной подстанции, и рассчитаны потери в них. Выбрано следующее оборудование:

- ‒ Компенсирующие устройства 2хУКМ-58 0.4-300-33.3,
- ‒ Комплектная трансформаторная подстанция 2хКТП-1600-10/0,4,
- ‒ Силовые трансформаторы ТМГ-1600/10/0,4-D/Yн.

Коэффициент мощности удалось поднять до 0,95, для этого компенсируется 532,8 квар. Потери в трансформаторе составили 160,5 кВА.

# <span id="page-24-0"></span>**4 Выбор оборудования комплектной трансформаторной подстанции**

Выбор оборудования подстанции – один из важнейших этапов проектирования. От правильного выбора оборудования зависит на сколько надежной будет система электроснабжения.

## <span id="page-24-1"></span>**4.1 Выбор оборудования на стороне высокого напряжения**

## **4.1.1 Выбор выключателя нагрузки**

Выбор выключателя производится на основе произведенных расчетов и принятых конструктивных решений по подстанции.

Выбираем выключатель ВНА-10-400, технические характеристики представлены в таблице 7.

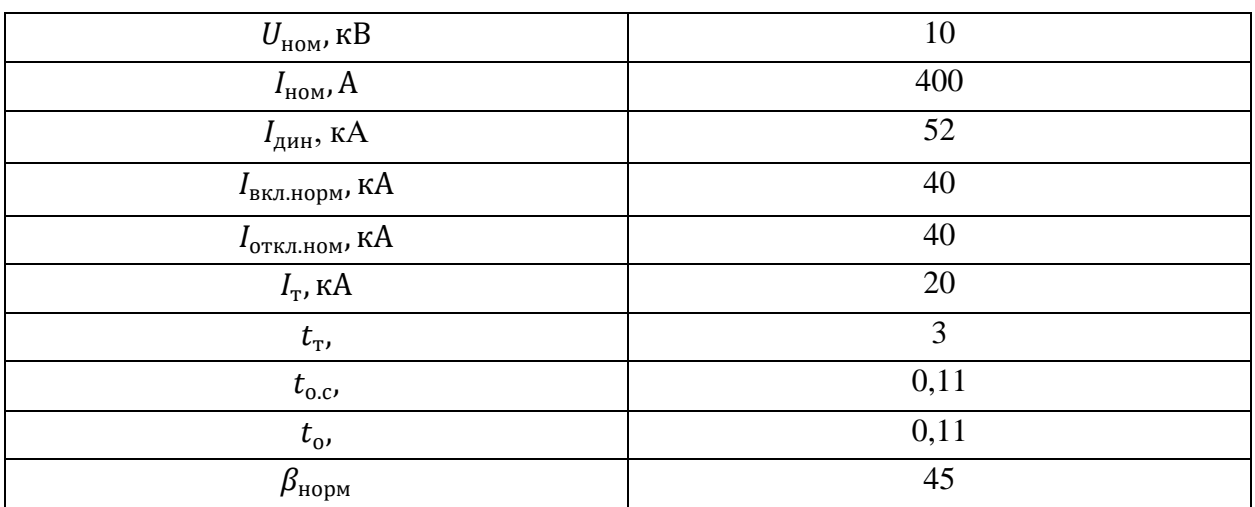

Таблица 7 – Технические характеристики ВНА-10-400

## **4.1.2 Выбор предохранителя**

Для выбора предохранителя на стороне высокого напряжения необходимо рассчитать номинальный ток.

$$
I_{\text{HOM BH}} = \frac{S_{\Sigma \text{ BH}}}{\sqrt{3} \cdot U_{\text{HOM BH}}} = \frac{1734,5}{\sqrt{3} \cdot 10} = 100 \text{ A.}
$$
 (32)

Выбираем предохранитель ПКТ-101-10-100-1, технические характеристики приведены в таблице 8.

Таблица 8 – Технические характеристики предохранителя ПКТ

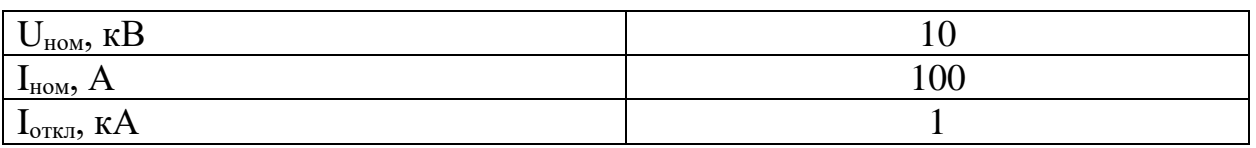

## **4.1.3 Выбор ограничителя перенапряжений**

Выбираем ограничитель перенапряжений ОПН-П-10, технические характеристики представлены в таблице 9.

Таблица 9 – Технические характеристики ОПН-П-10

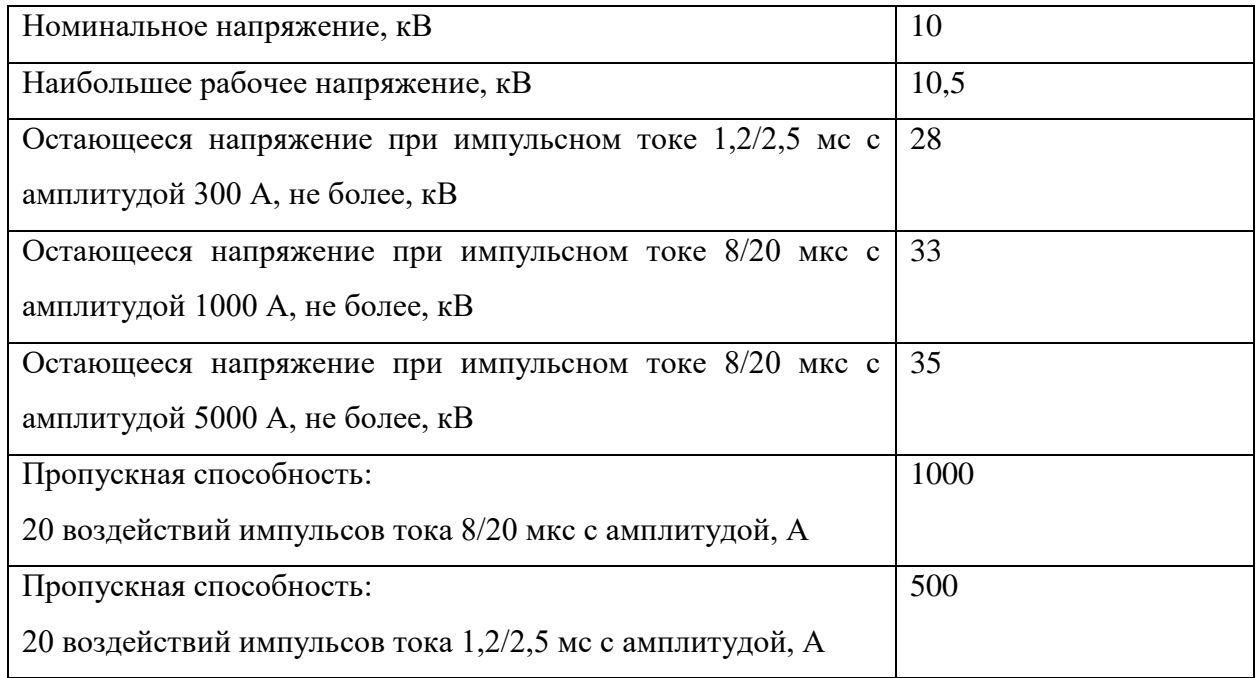

## <span id="page-26-0"></span>**4.2 Выбор оборудования на стороне низкого напряжения**

### **4.2.1 Выбор автоматических выключателей**

На стороне трансформатора (перед секцией шин) ток составил 2391 А, выбираем автоматический выключатель Metasol LS AS25E с номинальным током 2500А [25].

Также необходимо выбрать выключатели на каждую из панелей одностороннего обслуживания, всего панелей: 10

- ‒ Цех обслуживания, 474,8 А, автоматический выключатель Metasol LS TS630 ETS (630А).
- ‒ Наружное освещение, 219,5 А, автоматический выключатель Metasol LS TS630 ETS (250А).
- ‒ Климатические камеры, 4х531,75 А, автоматический выключатель 4хMetasol LS TS630 ETS (630А).
- ‒ Резерв, 400А, автоматический выключатель Metasol LS TS630 ETS (400А).
- ‒ Компенсирующее устройство 630А, автоматический выключатель Metasol LS TS630 ETS (630А).
- ‒ Автоматический ввод резерва, 2391А, автоматический выключатель Metasol LS AS25E (2500А).

#### **4.2.2 Выбор сборных шин**

Так как выбранная комплектная подстанция является двух трансформаторной, то каждая из шин должна выдерживать полный рабочий ток всех электроприемников. Следовательно, шины выбираем на ток 2391 А. Выбираем шины ABB PBSC2500 [10], рассчитанные на ток до 2500А.

## **4.2.3 Выбор трансформаторов тока**

Трансформаторы тока необходимы для подключения измерительных приборов. Проектом предусмотрены вольтметр на каждую секцию шин,

амперметр на секцию шин и на каждую панель, а также счетчики технического учета на каждую панель. Соответственно, трансформаторы тока устанавливаем на секцию шин и на каждую панель. Использовать будем трансформаторы тока ТШП-0,66, выбранные коэффициенты трансформации сведены в таблицу 10.

Таблица 10 – Трансформаторы тока

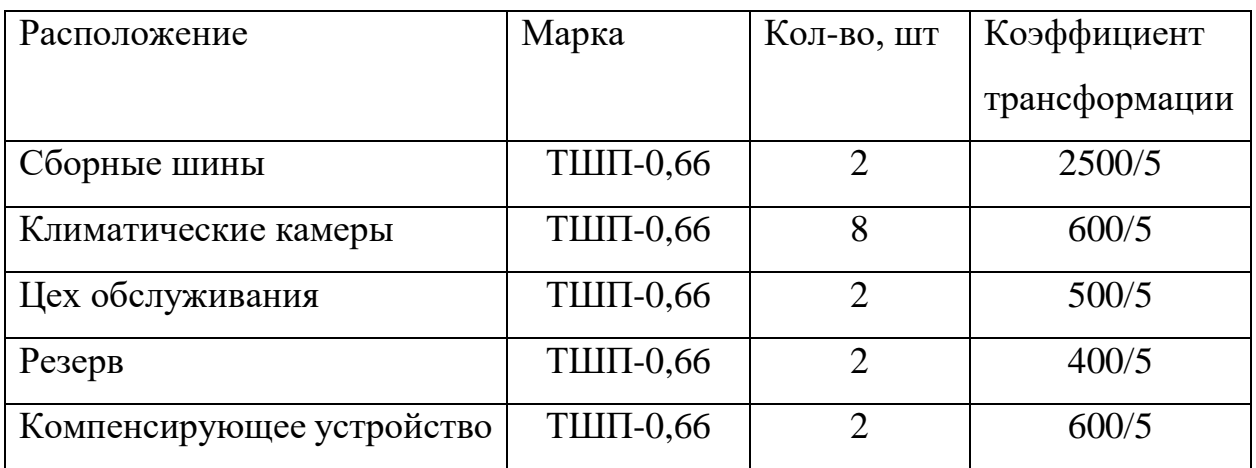

## **4.2.4 Измерительные приборы**

Для измерения на напряжения на секциях сборных шин выбираем вольтметр ABB VLM 1/500V[10,15], рассчитанный на напряжение до 500В переменного тока.

Для измерения тока выбираем амперметр ABB, модели сведены в таблицу 11.

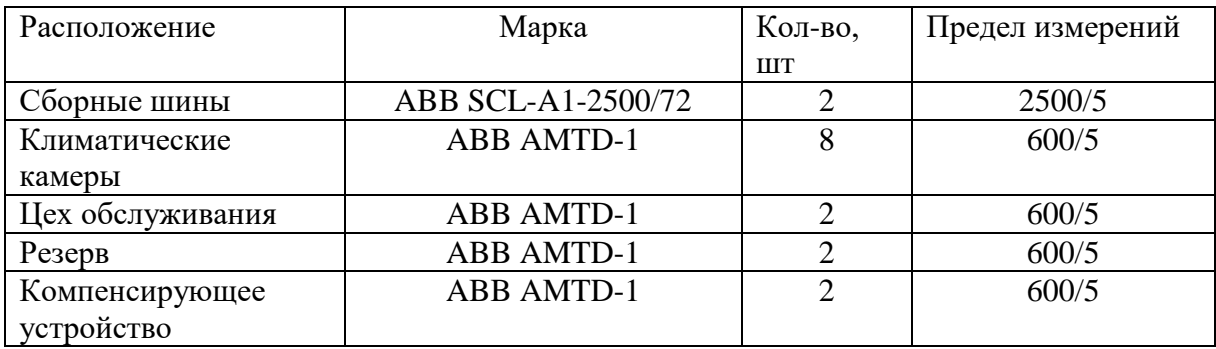

Таблица 11 – Амперметры

## **4.2.5 Выбираем счетчики электрической энергии**

Для технического учета электроэнергии выбираем счетчики Меркурий производства «INCOTEX Electronic group», класс точности составляет  $0,5S/1,0.$ 

## **4.2.6 Выбор кабельных линий для питания климатических камер**

Для питания климатических камер ООО «БИА» выбираем кабель ВВГ 3х240+1х120[11,12] с длительно допустимым током до 546А, что удовлетворяет потребляемому току климатическими камерами в 531,75А. Каждая климатическая камера запитана от отдельной панели, длина кабеля 8х250м [20].

Выводы по разделу:

Выбрано оборудования для комплектной трансформаторной подстанции включающее в себя:

- ‒ Выключатель нагрузки ВНА-10-400,
- ‒ Предохранитель высоковольтный ПКТ-101-10-100-1,
- ‒ Ограничитель перенапряжений ОПН-П-10,
- ‒ Автоматические включатели Metasol (поддерживающие дистанционное управление, необходимое для работы АВР на микропроцессоре Zelio),
- ‒ Сборные шины ABB PBSC2500,
- ‒ Трансформаторы тока ТШП-0,66,
- ‒ Счетчики электрической энергии Меркурий,
- ‒ Измерительные приборы (вольтметр ABB VLM 1/500V, амперметры ABB),
- ‒ Кабельная линия для питания климатических камер.

<span id="page-29-0"></span>**5 Расчет кабельно-воздушной линии от ПС «Правда» до 2КТП-1600- 10/0,4**

## <span id="page-29-1"></span>**5.1 Выбор сечений проводов по экономической плотности тока**

Основным критерием, по которому при проектировании выбирают провода и кабели, является минимальное значение годовых приведенных затрат на сооружение и эксплуатацию ЛЭП. В общем случае провода и кабели различаются материалом токоведущей части и ее сечением. На основе имеющегося опыта эксплуатации и проектирования для ЛЭП на напряжение 10 кВ будем применять провод АС.

Применение проводов с различным сечением определяется климатическими условиями района, где сооружается линия. Чем меньше толщина стенки гололеда, тем меньшее сечение стального сердечника может быть выбрано для провода. При определении расчетного тока не следует учитывать увеличение тока, при авариях или ремонтах, в каких-либо элементах сети, а рассматривать только нормальный режим, так как при сооружении воздушных линий должны применяться унифицированные или типовые опоры. Выбранные сечения должны находиться в границах используемых сечений для каждого типа применяемых опор. Согласно ПУЭ [17], упрощенный выбор сечений осуществляется по экономической плотности тока. Для выбора сечения кабеля по экономической плотности тока необходимо рассчитать рабочий ток. Так как трансформаторы в выбранной комплектной трансформаторной подстанции будут работать параллельно, делим передаваемую мощность на 2 трансформатора, согласно коэффициенту загрузки.

$$
I_p = \frac{S_{\text{pacy}}}{\sqrt{3} \cdot U_{\text{H}}} = \frac{1734,5/2}{\sqrt{3} \cdot 10} = 50,065 \text{ A.}
$$
 (33)

Экономическую плотность тока примем равной  $J_9=1,3$  А/мм<sup>2</sup>. Тогда, сечение выбранного кабель равно:

$$
F_{\rm p} = \frac{I_p}{J_{\rm s}} = \frac{50,065}{1,0} = 38,51 \text{ mm}^2. \tag{34}
$$

На основании полученных расчетов выбираем ближайшее наибольшее сечение кабеля: АС 70/11 [11,12]. В комплектную трансформаторную подстанцию предусмотрен ввод кабельной линии, соответственно участок перед вводом кабеля в подстанцию будет выполнен кабельной линией в траншее. Для кабельной линии выбираем кабель марки АСБ-10 3х50 [11,12].

## <span id="page-30-0"></span>**5.2 Проверка выбранных сечений по условиям короны**

Согласно ПУЭ [17], проверка выбранных сечений по условиям короны проводится для воздушных линий электропередач напряжением от 35 кВ, которые прокладываются в нормальных условиях. При условиях более низких, чем нормальные, проверка по условиям короны не проводится. Если выбранные сечения меньше допустимых для конкретного класса напряжения, то их следует увеличить. Проектируемая кабельно-воздушная линия не требует проверки по коронному разряду, так как ее номинальное напряжение менее 35 кВ.

# <span id="page-30-1"></span>**5.3 Проверка выбранных сечений по допустимой токовой нагрузке**

В простых замкнутых сетях расчетный ток определяют из условий наиболее тяжелого режима работы сети:

• Отключение одного из самых нагруженных головных участков для одноцепной линии;

• Отключение одной цепи головного участка для двухцепной линии

В нашем случае комплектная трансформаторная подстанция запитывается по 2 категории надежности от ПС «Правда» 35 кВ, следовательно, для проверки кабеля по наиболее тяжелому режиму работу рассчитываем ток в линии при отключении питания от одного из фидеров ПС «Правда» (рисунок 6).

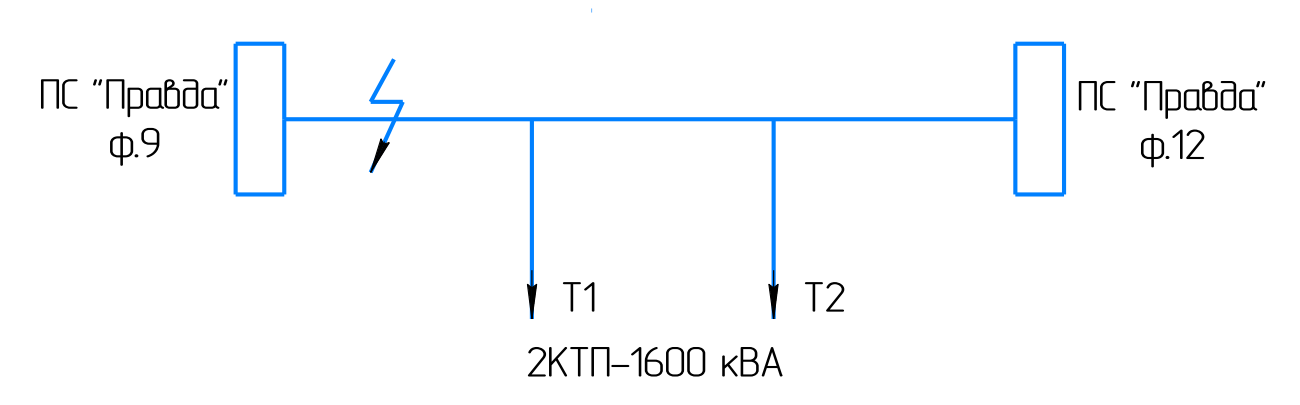

Рисунок 6 – Наиболее тяжелый режим работы ВЛ

В таком случае по ВЛ будет передаваться полная расчетная мощность, ток в линии составит:

$$
I_p = \frac{S_{\text{pacy}}}{\sqrt{3} \cdot U_{\text{H}}} = \frac{1734,5}{\sqrt{3} \cdot 10} = 100,13 \text{ A.}
$$
 (35)

Так как длительно допустимый ток для кабеля АС 70/11 составляет 265А, а для кабеля АСБ-10 3х50 – 134А, оба кабеля соответствуют требованиями по допустимой токовой нагрузке.

Вывод: Выбраны кабели и провода для прокладки кабельно-воздушной линии до КТП.

# <span id="page-32-0"></span>**6 Расчет удельных механических нагрузок в сталеалюминевых проводах**

Расчет удельных механических нагрузок проводим для сталеалюминевых проводов АС70/11 воздушной линии 10 кВ, проходящей во втором районе по ветру и в третьем районе по гололеда-образованию [9]. В таблице 12 приведены характеристики рассматриваемого провода.

Таблица 12 – Характеристики провода АС 70/11

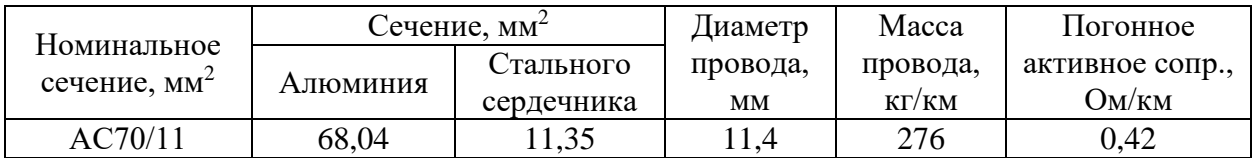

Определим механические нагрузки на провод АС70/11 Рассчитаем удельную нагрузку от собственной массы провода:

$$
\gamma_1 = \frac{g \cdot M_0 \cdot 10^{-3}}{F} = \frac{9.81 \cdot 276 \cdot 10^{-3}}{68.04 + 11.35} = 34 \cdot 10^{-3} \frac{\text{H}}{\text{M} \cdot \text{MM}^2}.
$$
 (36)

где  $M_0$ - масса 1 км провода в кг;

 $F-$  полное поперечное сечение провода в мм<sup>2</sup>;

 $g = 9.81$  м/с<sup>2</sup> – ускорение свободного падения.

Рассчитаем удельную нагрузку от массы гололедных отложений по формуле:

$$
\gamma_2 = \frac{g \cdot g_0 \cdot \pi \cdot b_\Gamma \cdot (d + b_\Gamma) \cdot 10^{-6}}{F}.\tag{37}
$$

Расчетные значения толщины стенки гололеда определяются по формуле:

$$
b_{\Gamma} = b_{\Gamma \cdot H} \cdot k_b^d \cdot k_b^h,
$$

где  $b_{\text{r.H.}}$  – нормативная толщина стенки гололеда;

 $k_b^d$  — коэффициент, учитывающий отличие действительного диаметра провода от 10 мм;

 $k_b^h=1$ , т.к. высота центра тяжести не известна.

$$
k_b^d = \frac{0.83}{\sqrt[4]{0.1 \cdot d_\text{n}}} + 0.17 = \frac{0.83}{\sqrt[4]{0.1 \cdot 11.4}} + 0.17 = 0.803,\tag{38}
$$

$$
b_{\Gamma} = 20 \cdot 0,803 \cdot 1 = 16,06 \text{ mm}, \qquad (39)
$$

$$
\gamma_2 = \frac{9,81 \cdot 900 \cdot 3,14 \cdot 16,06 \cdot (11,4 + 16,06) \cdot 10^{-6}}{68,04 + 11,35},
$$
\n
$$
\gamma_2 = 154 \cdot 10^{-3} \frac{H}{M \cdot MM^2}.
$$
\n(40)

Рассчитаем удельную нагрузку от собственной массы и массы гололеда:

$$
\gamma_3 = \gamma_1 + \gamma_2 = 0.034 + 0.154 = 188 \cdot 10^{-3} \frac{H}{M \cdot MM^2}.
$$
 (41)

Рассчитаем удельную нагрузку от давления ветра на провод без гололеда по формуле:

$$
\gamma_4 = \frac{\alpha \cdot k_l \cdot C_x \cdot k_q^h \cdot (q_\nu \cdot d) \cdot 10^{-3}}{F}.\tag{42}
$$

Расчетные значения скоростного напора ветра определяются по формуле:

$$
q_{\nu} = q_{\nu,H} \cdot k_q^h = 650 \cdot 1 = 650 \text{~Ra}.
$$
 (43)

где  $q_{v,H}$  –нормативный скоростной напор ветра;

 $k_q^h$  –поправочный коэффициент на высоту подвески проводов.

Согласно технической документации [26] «аэродинамический коэффициент  $C_x = 1.2$  для проводов и тросов диаметром менее 20 мм, а также для проводов и тросов любого диаметра, покрытых гололедом».

Коэффициент неравномерности распределения скоростного напора по пролету воздушной линии определяется по формуле:

$$
\alpha = \frac{0.9}{\sqrt[4]{0.01 \cdot q_{\nu.H} - 1.7}} + 0.1 = \frac{0.9}{\sqrt[4]{0.01 \cdot 650 - 1.7}} + 0.1,
$$
\n
$$
\alpha = 0.71,
$$
\n
$$
\gamma_4 = \frac{0.71 \cdot 1 \cdot 1.2 \cdot 1 \cdot (650 \cdot 11.4) \cdot 10^{-3}}{68.04 + 11.35},
$$
\n
$$
\gamma_4 = 80 \cdot 10^{-3} \frac{H}{M \cdot MM^2}.
$$
\n(45)

Рассчитаем удельную нагрузку от давления ветра на провод с гололедом по формуле:

$$
\gamma_5 = \frac{\alpha \cdot k_l \cdot C_x \cdot k_q^h \cdot \left(\frac{q_v}{4}\right) \cdot (d_{\Pi} + 2 \cdot b_{\Gamma}) \cdot 10^{-3}}{F},
$$
  
\n
$$
\gamma_5 = \frac{0.71 \cdot 1 \cdot 1.2 \cdot 1 \cdot \left(\frac{650}{4}\right) \cdot (11.4 + 2 \cdot 16.06) \cdot 10^{-3}}{68.04 + 11.35},
$$
  
\n
$$
\gamma_5 = 76 \cdot 10^{-3} \frac{H}{M \cdot MM^2}.
$$
 (46)

Рассчитаем удельную результирующую нагрузку от массы провода и давления ветра без гололеда:

$$
\gamma_6 = \sqrt{\gamma_1^2 + \gamma_4^2} = \sqrt{(34 \cdot 10^{-3})^2 + (80 \cdot 10^{-3})^2},
$$
  
\n
$$
\gamma_6 = 87 \cdot 10^{-3} \frac{H}{M \cdot MM^2}.
$$
\n(47)

Рассчитаем удельную результирующую нагрузку от массы провода, давления ветра и массы гололеда:

$$
\gamma_7 = \sqrt{\gamma_3^2 + \gamma_5^2} = \sqrt{(188 \cdot 10^{-3})^2 + (76 \cdot 10^{-3})^2},
$$
\n
$$
\gamma_7 = 203 \cdot 10^{-3} \frac{H}{M \cdot MM^2}.
$$
\n(48)

Исходя из результатов проведенного расчета, линия полностью удовлетворяет нормативным параметрам.

Выводы по разделу:

1. Рассчитаны механические нагрузки на провода, применяемые в воздушной линии. Результаты проведенных расчетов говорят о том, что согласно ГОСТ 27751-88 «Надежность строительных конструкций и оснований», СНиП 2.01.07-85 «Нагрузки и воздействия» - выбранные провода и их механическая прочность полностью соответствуют климатическим условиям объекта.

## <span id="page-36-0"></span>**7 Расчет токов короткого замыкания**

Расчет токов короткого замыкания является обязательной частью проектирования подстанции, так как все оборудование должно иметь достаточную электродинамическую и термическую стойкость, для того чтобы обеспечить необходимую надежность электроснабжения [18].

Согласно ГОСТ 28249-93 [5] «Короткие замыкания в электроустановках. Методы расчета в электроустановках переменного тока напряжением до 1 кВ» и ГОСТ Р 52735-2007 [8] «Короткие замыкания в электроустановках. Методы расчета в электроустановках переменного тока напряжением свыше  $1 \text{ KB}$ , расчет короткого замыкания рекомендуется производить в 3 точках:

- 1. К1: непосредственно у трансформатора;
- 2. К2: на распределительной шине низкого напряжения;
- 3. К3: на самом мощном и самом близком к ТП электроприемнике.

Длинна кабельной вставки АСБ-10 составляет 1=0,025 км, длина ВЛ проводов АС70/11 составляет l=0.477+14,38=14,857 км (от ф.12) и  $l=11.19+1.69=12.88$  км (от ф.9). Для расчета аварийного режима работы составим схему замещения при питании от фидера 9. Составим схему для расчета аварийных режимов работы (рисунок 7).

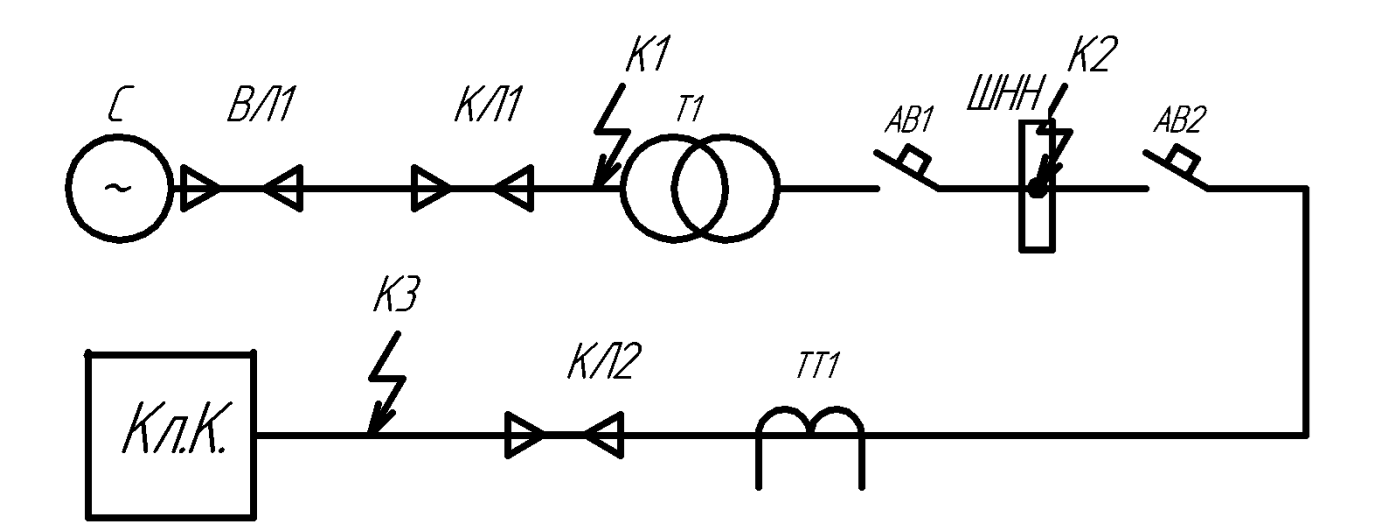

Рисунок 7 – Схема для расчета аварийных режимов

Схема замещения для расчета аварийных режимов работы принимает вид (рисунок 8.).

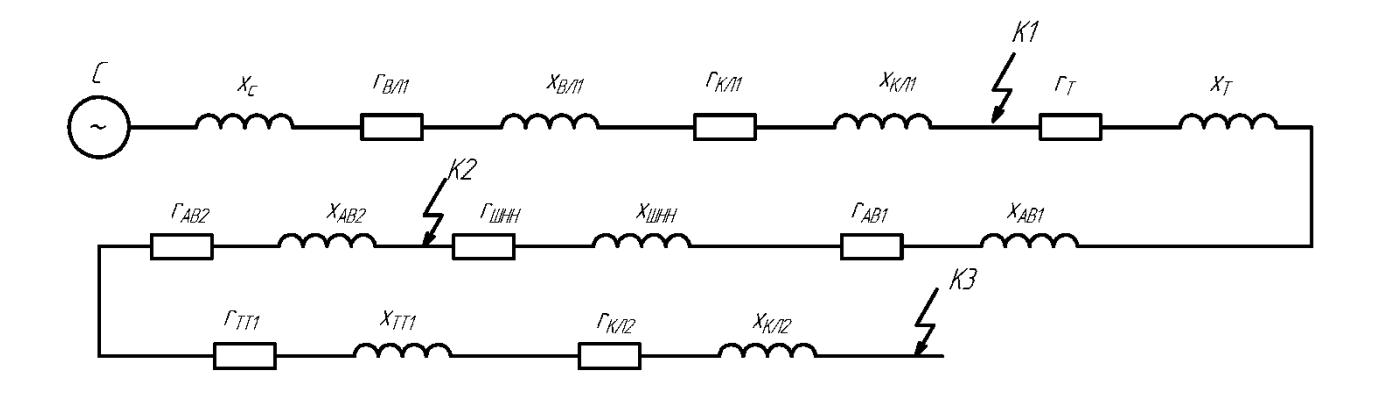

Рисунок 8 – Схема замещения для расчета аварийных режимов

## **7.1 Расчет параметров схемы замещения**

<span id="page-37-0"></span>Исходные данные для расчета параметров схемы замещения сведены в таблицу 13.

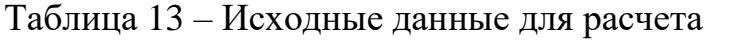

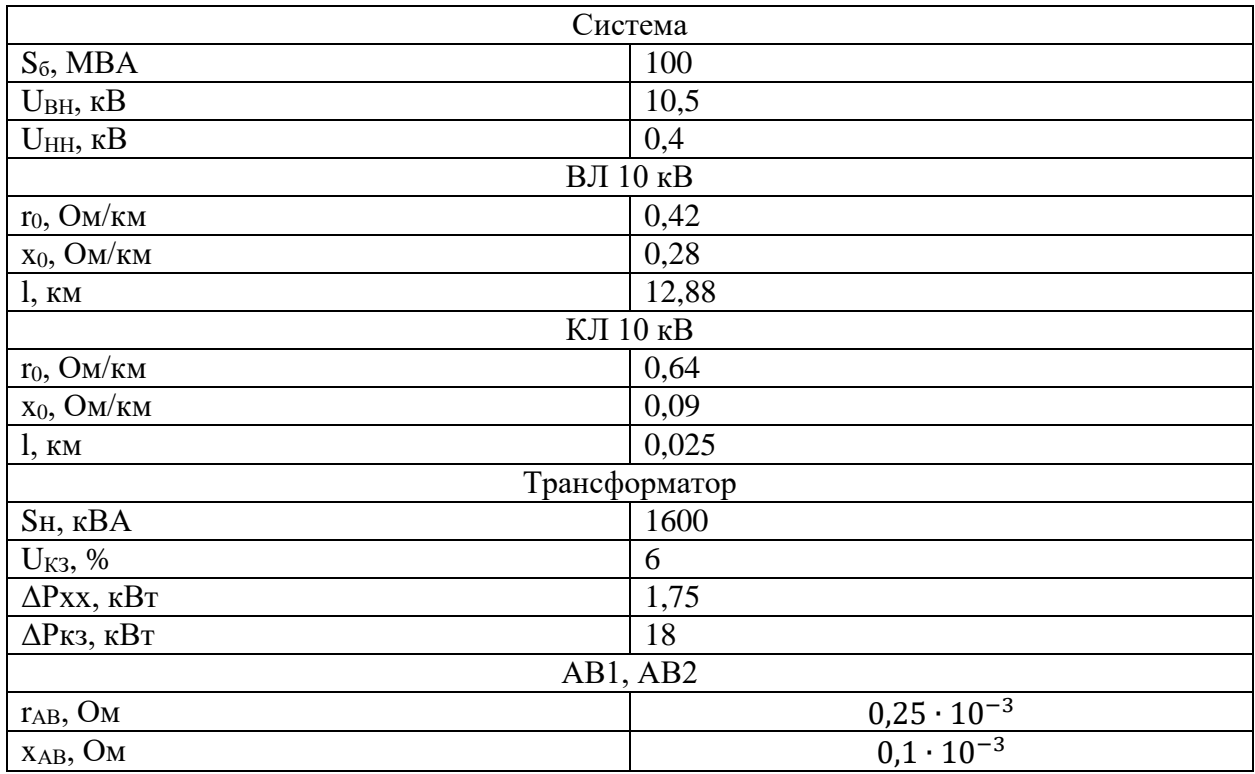

# Продолжение таблицы 13

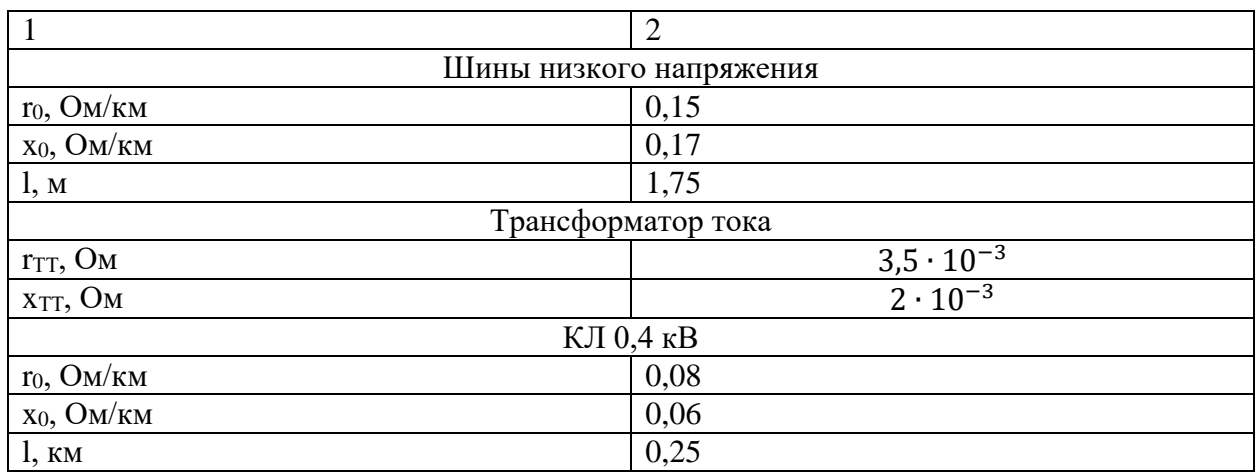

Расчет токов короткого замыкания будем вести в именованных единицах.

Рассчитаем сопротивление системы:

$$
X_{\text{C BH}} = \frac{U_{\text{HOM BH}}^2}{S_6} = \frac{10,5^2}{100} = 1,1 \text{ MOM.}
$$
 (49)

Определим сопротивление системы, приведенное к напряжению 0,4 кВ

$$
X_{\text{CHH}} = X_{\text{CHH}} \cdot \left(\frac{U_{\text{HOM HH}}}{U_{\text{HOM BH}}}\right)^2 = 1.1 \cdot \left(\frac{0.4}{10.5}\right)^2 = 1.6 \text{ MOM.}
$$
 (50)

Рассчитаем сопротивление ВЛ 10 кВ

$$
r_{BJI1} = r_0 \cdot l = 0.42 \cdot 12.88 = 5.41 \text{ OM},\tag{51}
$$

$$
x_{BJ1} = x_0 \cdot l = 0.28 \cdot 12.88 = 3.6 \text{ Om.}
$$
 (52)

Определим сопротивление ВЛ 10 кВ, приведенное к напряжению 0,4 кВ

$$
r_{\text{BJI1 HH}} = r_{\text{BJI1}} \cdot \left(\frac{U_{\text{HOM HH}}}{U_{\text{HOM BH}}}\right)^2 = 3.6 \cdot \left(\frac{0.4}{10.5}\right)^2 = 7.9 \text{ MOM},\tag{53}
$$

$$
x_{\text{BJI1 HH}} = x_{\text{BJI1}} \cdot \left(\frac{U_{\text{HOM HH}}}{U_{\text{HOM BH}}}\right)^2 = 5,41 \cdot \left(\frac{0,4}{10,5}\right)^2 = 5,2 \text{ MOM.}
$$
 (54)

Рассчитаем сопротивление КЛ 10 кВ

$$
r_{KJ1} = r_0 \cdot l = 0.64 \cdot 0.025 = 0.016 \text{ Om},\tag{55}
$$

$$
x_{KJ1} = x_0 \cdot l = 0.09 \cdot 0.025 = 2.25 \text{ mOm.}
$$
 (56)

Определим сопротивление КЛ 10 кВ, приведенное к напряжению 0,4 кВ

$$
r_{KJ1 \; HH} = r_{KJ1} \cdot \left(\frac{U_{HOM \; HH}}{U_{HOM \; BH}}\right)^2 = 0,016 \cdot \left(\frac{0.4}{10.5}\right)^2 = 23 \text{ MKOM},
$$
\n
$$
x_{KJ1 \; HH} = x_{KJ1} \cdot \left(\frac{U_{HOM \; HH}}{U_{HOM \; BH}}\right)^2 = 2,25 \cdot 10^{-3} \cdot \left(\frac{0.4}{10.5}\right)^2,
$$
\n
$$
x_{KJ1 \; HH} = 3,3 \text{ MKOM}.
$$
\n(58)

Определим сопротивление трансформатора

$$
r_{\rm rp} = \Delta P_{\rm K3} \cdot \frac{U_{\rm H}^2}{S_{\rm H}^2} = 18 \cdot 10^3 \cdot \frac{0.4^2}{1600^2} = 1.13 \text{ MOM},\tag{59}
$$

$$
Z_{\text{TP}} = \frac{U_{\text{K3}} \cdot U_{\text{H}}^2}{100 \cdot S_{\text{H}}} = \frac{6 \cdot 10^3 \cdot 0.4^2}{100 \cdot 1600} = 6 \text{ MOM},\tag{60}
$$

$$
x_{\text{rp}} = \sqrt{Z_{\text{rp}}^2 - r_{\text{rp}}^2} = \sqrt{6^2 - 1.13^2} = 5.9 \text{ mOM.}
$$
 (61)

Определим сопротивление шин низкого напряжения

$$
r_{\text{IIHH}} = r_0 \cdot l = 0.15 \cdot 1.75 \cdot 10^{-3} = 0.26 \text{ mOm}, \tag{62}
$$

 $x_{\text{IIHH}} = x_0 \cdot l = 0.17 \cdot 1.75 \cdot 10^{-3} = 0.3 \text{ mOn}.$  (63)

Определим сопротивление КЛ 0,4 кВ

$$
r_{KJ12} = r_0 \cdot l = 0.08 \cdot 0.25 = 0.02 \text{ OM},\tag{64}
$$

$$
x_{KJ12} = x_0 \cdot l = 0.06 \cdot 0.25 = 0.015 \text{ Om.}
$$
 (65)

Далее произведем расчет суммарных сопротивлений для всех точек короткого замыкания.

Для точки К1:

$$
R_{K1} = r_{BJ1} + r_{KJ1} = 53 = 5,426 \text{ OM},\tag{66}
$$

$$
X_{K1} = x_c + x_{BJ1} + x_{KJ1} = 4,725
$$
 0M, (67)

$$
Z_{K1} = \sqrt{R_{K1}^2 + X_{K1}^2} = \sqrt{5,426^2 + 4,725^2} = 7,195
$$
OM. (68)

Для точки К2:

$$
R_{K2} = r_{BJ1\;HH} + r_{KJ1\;HH} + r_T + r_{AB1} + r_{IIHH} = 9.5\;MOM,
$$
 (69)

$$
X_{K2} = x_{c \text{ HH}} + x_{\text{BJI1 HH}} + x_{\text{KJI1 HH}} + x_{T} + x_{AB1} + x_{\text{IIHH}},
$$
(70)  

$$
X_{K2} = 0.013 \text{ OM},
$$

$$
Z_{K2} = \sqrt{R_{K2}^2 + X_{K2}^2} = \sqrt{(9.5 \cdot 10^{-3})^2 + 0.013^2} = 0.016
$$
OM. (71)

Для точки К3:

$$
R_{K3} = r_{BJ1 HH} + r_{KJ1 HH} + r_T + r_{AB1} + r_{IIHH} + r_{AB2} + r_{TT1} +
$$
  
+
$$
r_{KJ12} = 0.033 \text{ OM}
$$
 (72)

$$
X_{K3} = x_{c HH} + x_{BJ1 HH} + x_{KJ1 HH} + x_T + x_{AB1} + x_{IIHH} +
$$
  
+
$$
x_{AB2} + x_{TT1} + x_{KJ12} = 0.03 \text{ OM}
$$
 (73)

$$
Z_{K3} = \sqrt{R_{K3}^2 + X_{K3}^2} = \sqrt{0.033^2 + 1.625^2} = 0.045
$$
 0M. (74)

#### <span id="page-41-0"></span>**7.2 Расчет токов короткого замыкания**

#### **7.2.1 Расчет тока короткого замыкания в точке К1**

Точка К1 относится к стороне высокого напряжения. Рассчитаем ток короткого замыкания:

$$
I_{\text{K3}}^3 = \frac{U_{\text{HOM}}}{\sqrt{3} \cdot Z_{\text{K1}}} = \frac{10,5}{\sqrt{3} \cdot 7,195} = 0,843 \text{ kA.}
$$
 (75)

Рассчитаем ударный ток короткого замыкания, для его расчета необходимо определить ударный коэффициент Куд, который зависит от постоянной времени Та:

$$
T_a = \frac{x_{K1}}{\omega r_{K1}} = \frac{4.725}{314 \cdot 5.426} = 2{,}773 \cdot 10^{-3},\tag{76}
$$

$$
K_{yA} = 1 + e^{-\frac{0.01}{T_a}} = 1 + e^{-\frac{0.01}{2.773 \cdot 10^{-3}}} = 1.027.
$$
 (77)

Тогда, ударный ток равен:

$$
I_{\kappa_3 y_A}^3 = \sqrt{2} \cdot I_{\kappa_3}^3 \cdot K_{y_A} = \sqrt{2} \cdot 0.843 \cdot 1.027 = 1.2 \text{ kA.}
$$
 (78)

#### **7.2.2 Расчет тока короткого замыкания в точке К2**

Точка К2 относится к стороне низкого напряжения. Рассчитаем ток короткого замыкания:

$$
I_{\text{K3}}^3 = \frac{U_{\text{HOM}}}{\sqrt{3} \cdot Z_{\text{K1}}} = \frac{0.4}{\sqrt{3} \cdot 0.016} = 14,248 \text{ kA.}
$$
 (79)

Рассчитаем ударный ток короткого замыкания, для его расчета необходимо определить ударный коэффициент Куд, который зависит от постоянной времени Та:

$$
T_a = \frac{x_{K1}}{\omega r_{K1}} = \frac{0.013}{314 \cdot 9.5 \cdot 10^{-3}} = 4.394 \cdot 10^{-3},\tag{80}
$$

$$
K_{yA} = 1 + e^{-\frac{0.01}{T_a}} = 1 + e^{-\frac{0.01}{4.394 \cdot 10^{-3}}} = 1.1.
$$
 (81)

Тогда, ударный ток равен:

$$
I_{\text{KS yA}}^3 = \sqrt{2} \cdot I_{\text{KS}}^3 \cdot \text{K}_{\text{yA}} = \sqrt{2} \cdot 14,248 \cdot 1,1 = 22,2 \text{ kA}.
$$
 (82)

## **7.2.3 Расчет тока короткого замыкания в точке К3**

Точка К2 относится к стороне низкого напряжения. Рассчитаем ток короткого замыкания:

$$
I_{\text{K3}}^3 = \frac{U_{\text{HOM}}}{\sqrt{3} \cdot Z_{\text{K1}}} = \frac{0.4}{\sqrt{3} \cdot 0.045} = 5{,}139 \text{ kA.}
$$
 (83)

Рассчитаем ударный ток короткого замыкания, для его расчета необходимо определить ударный коэффициент Куд, который зависит от постоянной времени Та:

$$
T_a = \frac{x_{K1}}{\omega r_{K1}} = \frac{0.03}{314 \cdot 0.033} = 2.9 \cdot 10^{-3},\tag{84}
$$

$$
K_{yA} = 1 + e^{-\frac{0.01}{T_a}} = 1 + e^{-\frac{0.01}{2.9 \cdot 10^{-3}}} = 1.032.
$$
 (85)

Тогда, ударный ток равен:

$$
I_{\kappa_3 y_A}^3 = \sqrt{2} \cdot I_{\kappa_3}^3 \cdot K_{y_A} = \sqrt{2} \cdot 5{,}139 \cdot 1{,}032 = 7{,}5 \text{ kA.}
$$
 (86)

Итоговая ведомость токов короткого замыкания представлена в таблице 14.

Таблица 14 – Ведомость токов короткого замыкания

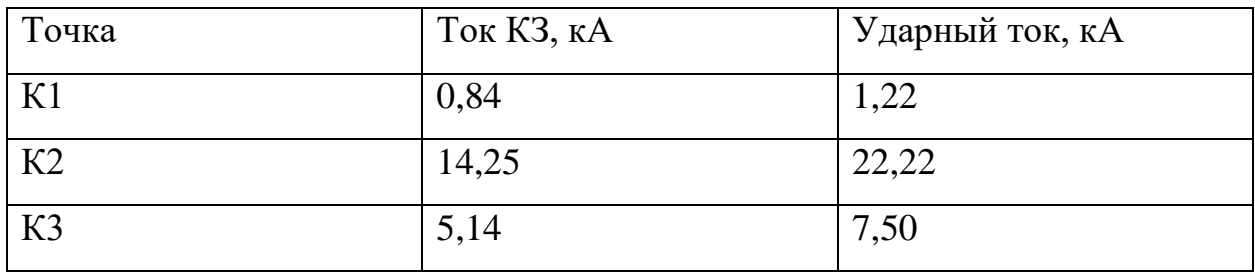

Вывод по разделу:

1. Рассчитаны токи короткого замыкания для дальнейшей проверки оборудования.

<span id="page-44-0"></span>**8 Проверка выбранного оборудования на соответствие предъявляемым требованиям**

<span id="page-44-1"></span>**8.1 Проверка оборудования на стороне высокого напряжения**

**8.1.1 Проверка высоковольтного выключателя ВНА-10-400** Проверка по номинальному напряжению:

$$
U_{\text{HOM}} = 10 \text{ kB} \le U_{\text{cert},\text{HOM}} = 10 \text{ kB}.
$$
 (87)

Проверка по номинальному току:

$$
I_{\text{pa6}} = 50,065 \text{ A},\tag{88}
$$

$$
I_{max} = 1.4 \cdot I_{pa6} = 1.4 \cdot 50,065 = 70,091 \text{ A.}
$$
 (89)

Согласно условию проверки максимальный ток должен быть меньше номинального тока выключателя:

$$
I_{max} = 70,091 \text{ A} \le I_{\text{HOM}} = 400 \text{ A}.\tag{90}
$$

По отключающей способности:

На симметричный ток отключения

$$
I_{\pi,\tau} = 0.84 \text{ kA} \le I_{\text{ortx1.HOM}} = 40 \text{ kA}.
$$
 (91)

На отключение апериодической составляющей:

$$
i_{a,\tau} = I_{\kappa_3 y_A}^3 = 1,22 \text{ kA},\tag{92}
$$

$$
i_{\text{a,Hom}} = \left(\sqrt{2} \cdot \beta_{\text{HopM}} / 100\right) I_{\text{OTKJ. HOM}},\tag{93}
$$

$$
i_{a,HOM} = \left(\sqrt{2} \cdot \frac{45}{100}\right) 40 = 25,46 \text{ kA},
$$
  

$$
i_{a,\tau} = 1,22 \text{ kA} \le i_{a,HOM} = 25,46 \text{ kA}.
$$
 (94)

По включающей способности:

$$
I_{\text{\tiny\Pi,0}} = 0.84 \text{ kA} \le I_{\text{BKJ.HopM}} = 40 \text{ kA},\tag{95}
$$

$$
i_{yA} = 1,22 \text{ kA} \le i_{BKL, \text{IIMK}} = 52 \text{ kA}.
$$
 (96)

По предельному сквозному току короткого замыкания:

На электродинамическую стойкость:

$$
I_{\text{n,o}} = 0.84 \text{ kA} \le I_{\text{np.c}} = 40 \text{ kA},\tag{97}
$$

$$
i_{yA} = 1,22 \text{ kA} \le i_{A^{HH}} = 52 \text{ kA}.
$$
 (98)

На термическую стойкость:

$$
t_{\text{OTK}} = t_{\text{p3}} + t_{\text{TB.OTKJ}} = 0.11 + 0.11 = 0.22 \text{ c},\tag{99}
$$

$$
B_{K K3} = I_{\pi,0}^2 (t_{0TK} + T_a) =
$$
  
\n
$$
B_{K K3} = I_{\pi,0}^2 (0.84 \cdot 10^3)^2 \cdot (0.22 + 0.03) = 0.17 \cdot 10^6 A^2 c,
$$
\n(100)

 $t_{\text{\tiny OTK}} < t_{\text{\tiny T}}$ , следовательно:

$$
B_{\kappa} = I_{\rm T}^2 \cdot t_{\rm orr} = (40 \cdot 10^3)^2 \cdot 0.22 = 352 \cdot 10^6 \,\mathrm{A}^2 \mathrm{c},\tag{101}
$$

$$
B_{K K3} = 0.17 \cdot 10^6 \le B_K = 352 \cdot 10^6 \,\mathrm{A}^2 \mathrm{c}.\tag{102}
$$

Выбранный выключатель соответствует всем необходимым требованиям.

#### **8.1.2 Проверка предохранителя**

По номинальному напряжению:

$$
U_{\text{HOM}} = 10 \text{ kB} \le U_{\text{cer,HOM}} = 10 \text{ kB}.
$$
 (103)

По номинальному току:

$$
I_{max} = 70,091 \text{ A} \le I_{\text{HOM}} = 100 \text{ A}.\tag{104}
$$

По току отключения:

$$
i_{y_A} = 1,22 \text{ kA} \le I_{\text{otra}} = 1 \text{ kA}.\tag{105}
$$

Выбранный предохранитель полностью удовлетворяет требованиям.

## <span id="page-46-0"></span>**8.2 Проверка оборудования на стороне низкого напряжения**

## **8.2.1 Автоматический выключатель 1**

Данный выключатель Metasol LS TS630 ETS установлен на стороне низкого напряжения и способен отключать токи до 65 кА, что больше ударного тока короткого замыкания в точке К2 (22,22 кА), соответственно данный выключатель прошел проверку.

## **8.2.2 Автоматический выключатель 2**

Данный выключатель Metasol LS TS630 ETS установлен перед потребителем и способен отключать токи до 65 кА, что больше ударного тока короткого замыкания в точке К3 (7,50 кА), соответственно данный выключатель прошел проверку.

# **8.2.3 Трансформатор тока 1**

Характеристики трансформатора тока сведены в таблицу 15.

Таблица 15 – Характеристики трансформатора тока ТШП-0,66

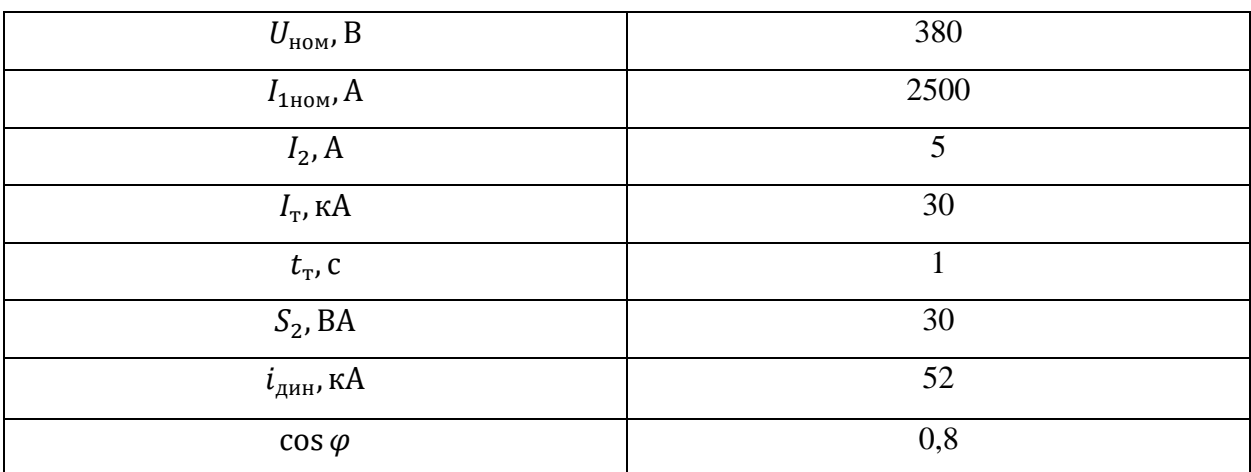

По номинальному напряжению:

$$
U_{\text{HOM}} = 0.4 \text{ kB} \le U_{\text{cer,HOM}} = 0.4 \text{ kB.}
$$
 (106)

По номинальному длительному току:

$$
I_{\rm pa6} = 2500 \,\text{A},\tag{107}
$$

$$
I_{\text{pa6}} = 2500 \,\text{A} \le I_{1\text{HOM}} = 2500 \,\text{A}.\tag{108}
$$

По электродинамической стойкости:

$$
i_{yA} = 22.22 \text{ kA} \le i_{A} = 52 \text{ kA}.
$$
 (109)

По термической стойкости:

$$
B_{K K3} = I_{\pi,0}^2 (t_{\text{ot }K} + T_a) = (22,22 \cdot 10^3)^2 \cdot (0,22 + 0,03), \quad (110)
$$

$$
B_{K K3} = 121 \cdot 10^{6} A^{2}c,
$$
  
\n
$$
B_{K} = 121 \cdot 10^{6} A^{2}c \le I_{T}^{2} \cdot t_{\text{OTKJ}} = (40 \cdot 10^{3})^{2} \cdot 0.22,
$$
 (111)  
\n
$$
B_{K} = 352 \cdot 10^{6} A^{2}c,
$$
  
\n121 \cdot 10^{6} A^{2}c \le 352 \cdot 10^{6} A^{2}c. (112)

По вторичной нагрузке:

$$
Z_{2HOM} = \frac{S_2}{I_2^2} = \frac{30}{25} = 1,2 \text{ OM.}
$$
 (113)

К установке принимаем амперметр ABB AMTD-1, счетчик Меркурий. Их сопротивление:

$$
R_{\text{npu6}} = \frac{S_{\text{npu6}}}{I_2^2} = \frac{1,2}{5^2} = 0,048 \text{ Om.}
$$
 (114)

Рассчитаем сопротивление проводов

$$
R_{\rm np} \le Z_{\rm 2HOM} - R_{\rm npH6} - R_{\rm K} = 1.2 - 0.048 - 0.1 = 1.052 \text{ OM.}
$$
 (115)

Рассчитаем сечение проводов, длину примем 6м.

$$
s = \frac{\rho \cdot l_{\rm p}}{R_{\rm np}} = \frac{0.0175 \cdot 6}{1.052} = 0.099 \text{ nm}^2. \tag{116}
$$

Так как по условию прочности сечение для медных жил должно быть не менее 2,5мм<sup>2</sup>, принимаем  $s = 2.5$  мм<sup>2</sup>.

Выбранный трансформатор тока полностью соответствует требованиям.

# **8.2.4 Трансформатор тока 2**

Характеристики трансформатора тока сведены в таблицу 15.

Таблица 16 – Характеристики трансформатора тока ТШП-0,66

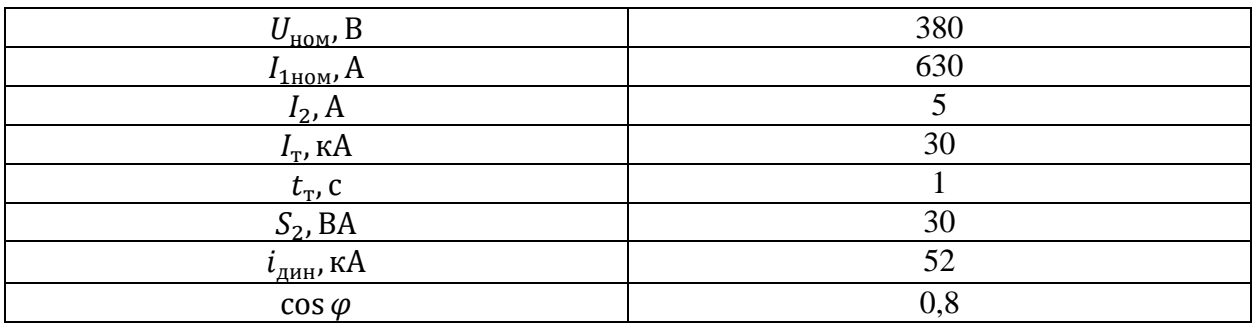

По номинальному напряжению:

$$
U_{\text{HOM}} = 0.4 \text{ kB} \le U_{\text{cer,HOM}} = 0.4 \text{ kB.}
$$
 (117)

По номинальному длительному току:

$$
I_{\text{pa6}} = 630 \text{ A}, \tag{118}
$$

$$
I_{\text{pa6}} = 531.5 \,\text{A} \le I_{1\text{HOM}} = 630 \,\text{A}.\tag{119}
$$

По электродинамической стойкости:

$$
i_{yA} = 7{,}50 \text{ kA} \le i_{A^{HH}} = 52 \text{ kA}.
$$
 (120)

По термической стойкости:

$$
B_{K K3} = I_{\pi,0}^2 (t_{\text{ot }K} + T_a) = (7.50 \cdot 10^3)^2 \cdot (0.22 + 0.03), \tag{121}
$$

$$
B_{\kappa \kappa 3} = 14 \cdot 10^6 A^2 c,
$$
  
\n
$$
B_{\kappa} = 121 \cdot 10^6 A^2 c \le I_r^2 \cdot t_{\text{or } \kappa \pi} = (40 \cdot 10^3)^2 \cdot 0.22,
$$
  
\n
$$
B_{\kappa} = 352 \cdot 10^6 A^2 c,
$$
 (122)

$$
14 \cdot 10^6 \, \text{A}^2 \text{c} \le 352 \cdot 10^6 \, \text{A}^2 \text{c}.\tag{123}
$$

По вторичной нагрузке:

$$
Z_{2HOM} = \frac{S_2}{I_2^2} = \frac{30}{25} = 1.2 \text{ OM.}
$$
 (124)

К установке принимаем амперметр ABB AMTD-1, счетчик Меркурий. Их сопротивление:

$$
R_{\text{npu6}} = \frac{S_{\text{npu6}}}{I_2^2} = \frac{1,2}{5^2} = 0,048 \text{ Om.}
$$
 (125)

Рассчитаем сопротивление проводов:

$$
R_{\rm np} \le Z_{\rm 2HOM} - R_{\rm npH6} - R_{\rm K} = 1.2 - 0.048 - 0.1 = 1.052 \text{ OM.}
$$
 (126)

Рассчитаем сечение проводов, длину примем 6м:

$$
s = \frac{\rho \cdot l_{\rm p}}{R_{\rm np}} = \frac{0.0175 \cdot 6}{1,052} = 0,099 \text{ nm}^2. \tag{127}
$$

Так как по условию прочности сечение для медных жил должно быть не менее 2,5мм<sup>2</sup>, принимаем  $s = 2.5$  мм<sup>2</sup>.

Выбранный трансформатор тока полностью соответствует требованиям. Вывод по разделу:

1. Выбранное оборудование проверено на электродинамическую и термическую стойкость токам короткого замыкания. Измерительные трансформаторы проверены по вторичной нагрузке. Оборудование полностью соответствует условиям проверки.

# <span id="page-51-0"></span>**9 Проверка кабельных и воздушных линий по потери напряжения**

Согласно ГОСТ 32144-2013 [9] «положительные и отрицательные отклонения напряжения в точке передачи электрической энергии не должны превышать 10 % номинального или согласованного значения напряжения в течение 100% времени интервала в одну неделю».

Для расчета потери напряжения в нормальном и аварийном режимах используются формулы:

$$
\Delta U_H = \sqrt{3} \cdot I_{pac} \cdot \frac{l}{1000} \cdot (r_{y\partial} \cdot \cos \phi + x_{y\partial} \cdot \sin \phi), \qquad (128)
$$

$$
U_{AP} = \sqrt{3} \cdot I_{AP} \cdot \frac{l}{1000} \cdot (r_{y\partial} \cdot \cos \phi + x_{y\partial} \cdot \sin \phi).
$$
 (129)

Удельные активное  $(r_{v,n})$ , реактивное  $(x_{v,n})$  сопротивление кабельных линий и длину кабеля (l) для расчета используем из таблицы 13. Коэффициент мощности  $\cos \phi$  – из таблицы 4.

## <span id="page-51-1"></span>**9.1 Проверка провода АС 70/11**

Рассчитаем потери напряжения в проводе АС70/11:

$$
\Delta U_H = \sqrt{3} \cdot 50,065 \cdot \frac{12880}{1000} \cdot (0,42 \cdot 0,95 + 0,28 \cdot 0,31),
$$
  
\n
$$
\Delta U_H = 542,5 \text{ B},
$$
  
\n
$$
U_{AP} = \sqrt{3} \cdot 100,13 \cdot \frac{12880}{1000} \cdot (0,42 \cdot 0,95 + 0,28 \cdot 0,31),
$$
  
\n
$$
U_{AP} = 1085 \text{ B}.
$$
  
\n(131)

Рассчитаем потери напряжения в процентах:

$$
\Delta U_{H\%} = \frac{\Delta U_H}{U_{\text{HOM}}} = \frac{542,5}{10000} = 0,054 = 5,4\%,\tag{132}
$$

$$
U_{AP\%} = \frac{U_{AP}}{U_{\text{HOM}}} = \frac{1085}{10000} = 0,109 = 10,9\%.
$$
 (133)

По результатам расчета провод АС70/11 не прошел проверку, выбираем провод большего сечения – АС 95/16. Его активное и реактивно сопротивления равны  $r_{y\partial} = 0.33$ ,  $x_{y\partial} = 0.234$ . Рассчитаем потери напряжения:

$$
\Delta U_H = \sqrt{3} \cdot 50,065 \cdot \frac{12880}{1000} \cdot (0,33 \cdot 0,95 + 0,28 \cdot 0,234),
$$
  
\n
$$
\Delta U_H = 423,32 \text{ B},
$$
  
\n
$$
U_{AP} = \sqrt{3} \cdot 100,13 \cdot \frac{12880}{1000} \cdot (0,33 \cdot 0,95 + 0,28 \cdot 0,234),
$$
  
\n
$$
U_{AP} = 846,6 \text{ B}.
$$
  
\n(135)

Рассчитаем потери напряжения в процентах:

$$
\Delta U_{H\%} = \frac{\Delta U_H}{U_{\text{HOM}}} = \frac{423,32}{10000} = 0,042 = 4,2\%,\tag{136}
$$

$$
U_{AP\%} = \frac{U_{AP}}{U_{\text{HOM}}} = \frac{846,6}{10000} = 0,085 = 8,5\%.
$$
 (137)

Вновь выбранный провод прошел проверку, потери напряжения не превышают нормативных значений.

## <span id="page-53-0"></span>**9.2 Проверка кабеля АСБ-10 3х50**

Рассчитаем потери напряжения в проводе АСБ-10 3х50:

$$
\Delta U_H = \sqrt{3} \cdot 50,065 \cdot \frac{25}{1000} \cdot (0,64 \cdot 0,95 + 0,09 \cdot 0,31),
$$
  
\n
$$
\Delta U_H = 1,36 \text{ B},
$$
  
\n
$$
U_{12} = \sqrt{3} \cdot 10013 \cdot \frac{25}{1000} \cdot (0.64 \cdot 0.95 + 0.09 \cdot 0.31)
$$
 (138)

$$
U_{AP} = \sqrt{3} \cdot 100,13 \cdot \frac{23}{1000} \cdot (0,64 \cdot 0,95 + 0,09 \cdot 0,31),
$$
  

$$
U_{AP} = 2,73 \text{ B}.
$$
 (139)

Рассчитаем потери напряжения в процентах:

$$
\Delta U_{H\%} = \frac{\Delta U_H}{U_{\text{HOM}}} = \frac{1,36}{10000} = 0,014\%,\tag{140}
$$

$$
U_{AP\%} = \frac{U_{AP}}{U_{\text{HOM}}} = \frac{2,73}{10000} = 0,027\%.
$$
 (141)

Кабель АСБ-10 3х50 прошел проверку, потери напряжения не превышают нормативных значений.

## <span id="page-53-1"></span>**9.3 Проверка кабеля ВВГ 3х240+1х120**

Рассчитаем ток в нормальном режиме:

$$
I_{\rm p} = \frac{S_{\rm KJ,K}}{\sqrt{3} \cdot U_{\rm HOM}} = \frac{350/2}{\sqrt{3} \cdot 0.4} = 265,89 \text{ A.}
$$
 (142)

Рассчитаем потери напряжения в проводе ВВГ 3х240+1х120:

$$
\Delta U_H = \sqrt{3} \cdot 265,89 \cdot \frac{250}{1000} \cdot (0,08 \cdot 0,8 + 0,06 \cdot 0,6),
$$
  
\n
$$
\Delta U_H = 6,5 \text{ B}.
$$
  
\n
$$
U_{AP} = \sqrt{3} \cdot 531,7 \cdot \frac{250}{1000} \cdot (0,08 \cdot 0,8 + 0,06 \cdot 0,6),
$$
  
\n
$$
U_{AP} = 13,03 \text{ B}.
$$
  
\n(144)

Рассчитаем потери напряжения в процентах:

$$
\Delta U_{H\%} = \frac{\Delta U_H}{U_{\text{HOM}}} = \frac{6,5}{380} = 0,017 = 1,7\%,\tag{145}
$$

$$
U_{AP\%} = \frac{U_{AP}}{U_{\text{HOM}}} = \frac{13,03}{380} = 0,034 = 3,4\%.
$$
 (146)

Кабель ВВГ 3х240+1х120 прошел проверку, потери напряжения не превышают нормативных значений.

Вывод: Проверены кабели и провода, используемые для питания КТП и климатических камер ООО «БИА». Выбранная продукция полностью соответствует требованиям ГОСТ 32144-2013 [9].

#### <span id="page-55-0"></span>**10 Расчет молниезащиты и контура заземления**

#### <span id="page-55-1"></span>**10.1 Расчет контура заземления**

По требованиями правил устройства электроустановок 1.7, если часть электроустановки не находится под напряжением и не является токоведущей, то ее необходимо заземлить. Для этого используются наружный контур заземления, который состоит из горизонтальных и вертикальных электродов.

Вертикальные электроды выполним из стальных стержней диаметром  $D = 18$  мм, длиной L=3 м, расположим их на расстоянии 2-3 метра друг от друга с внешней стороны здания (с отступом от стен в 1 м.), по его периметру. Погружение электродов в грунт происходит методом ввертывания, расстояние от верхнего конца электрода до поверхности почвы – 0,7 м. Горизонтальные электроды выполним из стальной полосы 5х40 мм, их соединим с вертикальными электродами методом сварки. Стальная полоса должна быть изготовлена из того же типа стали, что и стальные стержни.

Рассчитаем ток замыкания на землю:

$$
I_{\rm p} = \frac{U_{\rm \varphi}}{R_0 + R_{\rm \kappa}} = \frac{220}{4 + 4} = 27.5 \text{ A},\tag{147}
$$

где  $U_{\phi}$  = 220 В - фазное напряжение;

 $R_0$ =4 Ом – сопротивление замыкания нейтрали;

 $R_{k}$ =4 Ом – сопротивление корпуса электроустановки.

Расчетное сопротивление  $R_3 = 4$  Ом, так как, согласно ПУЭ [17], сопротивление заземлителя для электроустановок до 1 кВ не должно превышать 4 Ом.

Если отсутствуют естественные заземлители, то сопротивление искусственного заземлителя принимается равным допустимому заземляющего устройства:  $R_M = R_3 = 4$  Ом.

Рассчитаем удельные сопротивления грунта для горизонтальных и вертикальных заземлителей:

$$
\rho_{\rm r} = \rho_{\rm yq} \cdot \mathbf{K}_{\rm nr} = 100 \cdot 2 = 200 \text{ OM} \cdot \mathbf{M},\tag{148}
$$

$$
\rho_{\rm B} = \rho_{\rm yA} \cdot \rm K_{\rm TB} = \rho_{\rm B} = 100 \cdot 1.4 = 140 \text{ OM} \cdot \rm M,
$$
\n(149)

где  $\rho_{\text{vI}} = 100 \text{ On} \cdot \text{m}$  – удельное сопротивление грунта;

 $K_{\text{nr}} = 2$  и  $K_{\text{ns}} = 1.4$  – повышающие коэффициенты для горизонтальных и вертикальных электродов.

Следующим шагом определим сопротивление растеканию вертикального и горизонтального электрода стержневого типа:

$$
R_{\rm B} = \frac{0.366 \cdot \rho_{\rm B}}{L} \cdot \left(lg \frac{2 \cdot L}{d} + \frac{1}{2} \cdot lg \frac{4 \cdot t_{\rm B} + L}{4 \cdot t_{\rm B} - L}\right),
$$
  
\n
$$
R_{\rm B} = \frac{0.366 \cdot 140}{3} \cdot \left(lg \frac{2 \cdot 3}{0.018} + \frac{1}{2} \cdot lg \frac{4 \cdot 2.2 + 3}{4 \cdot 2.2 - 3}\right) = 43.4 \text{ OM},
$$
  
\n
$$
R_{\rm r} = \frac{0.366 \cdot \rho_{\rm r}}{L} \cdot lg \frac{2 \cdot L}{b \cdot t_{\rm r}},
$$
\n(151)

$$
R_{\rm r} = \frac{0.366 \cdot 200}{338} \cdot \lg \frac{2 \cdot 215}{0.05 \cdot 0.7} = 0.88 \text{ OM}.
$$

где L –длинна заземлителя, м;

d – внешний диаметр заземлителя, м;

b – ширина полосы заземлителя, м;

 $t_{B}$  – расстояние от поверхности земли до середины электрода, м;

 $t_r$  – расстояние от поверхности земли до заземлителя, м.

Далее, необходимо рассчитать суммарное сопротивление электродов:

$$
R_{\text{B.CYM}} = \frac{R_{\text{B}}}{K_{\text{HB}} \cdot n} = \frac{43.4}{0.74 \cdot 3} = 19.5 \text{ OM},\tag{152}
$$

$$
R_{r.cym} = \frac{R_r}{K_{\text{H}}} = \frac{0.88}{0.56} = 1.57 \text{ Om},\tag{153}
$$

где Кив – коэффициент использования вертикальных электродов, при количестве вертикальных электродов 12 шт. принимается равным 0,74;

 $K_{\text{min}}$  – коэффициент использования горизонтальных электродов, при количестве вертикальных электродов 12 шт. принимается равным 0,56.

Исходя из вышеприведенных расчетов для вертикальных и горизонтальных электродов необходимо определить полное сопротивление заземлителя:

$$
R_{3} = \frac{R_{\text{B,CYM}} \cdot R_{\text{r.cym}}}{R_{\text{B,CYM}} + R_{\text{r.cym}}} = \frac{19,5 \cdot 1,57}{19,5 + 1,57} = 1,45 \text{ OM},\tag{154}
$$

Как сказано выше, сопротивление заземляющего контура не должно превышать 4 Ом (согласно правилам устройства электроустановок, глава 1.7 [17]). Проверим рассчитанный заземлить на соответствие указанным требованиям:

$$
1,45 \text{ OM} < 4 \text{ OM.} \tag{155}
$$

Заземлитель соответствует требованиям ПУЭ [17].

### <span id="page-57-0"></span>**10.2 Расчет молниезащиты**

Согласно ПУЭ [17], здания и сооружения подстанций менее 10 кВ не должны защищаться молниеотводами от поражения прямыми ударами молнии. Но в силу того, что подстанция находится на открытом пространстве принято установить одиночный стержневой молниеотвод. Надежность защиты  $-0.9$ .

Молниеотводы делят на 2 типа – стержневые и тросовые. Для защиты подстанций используют стрежневые молниеотводы.

Ширина защищаемого объекта –  $a = 8$  м, длина –  $b = 12,3$  м, высота –  $h_{\text{KTII}} = 4$  м. Высоту молниеотвода примем равной  $h = 13$  м. Рассчитаем зону защиты.

Определим высоту конуса защиты:

$$
h_0 = 0.85h = 0.85 \cdot 13 = 11.05 \text{ m.}
$$
 (156)

Рассчитаем радиус зоны защиты на земле:

$$
r_0 = 1.2h = 1.2 \cdot 13 = 15.6 \text{ m.}
$$
 (157)

Рассчитаем радиус зоны защиты в верхней точке КТП:

$$
r_{x} = \frac{r_{0}(h_{0} - h_{\text{KT}})}{h_{0}} = \frac{15.6 \cdot (11.05 - 4)}{11.05} = 9.95 \text{ m}.
$$
 (158)

Зона защиты представлены на рисунке 9.

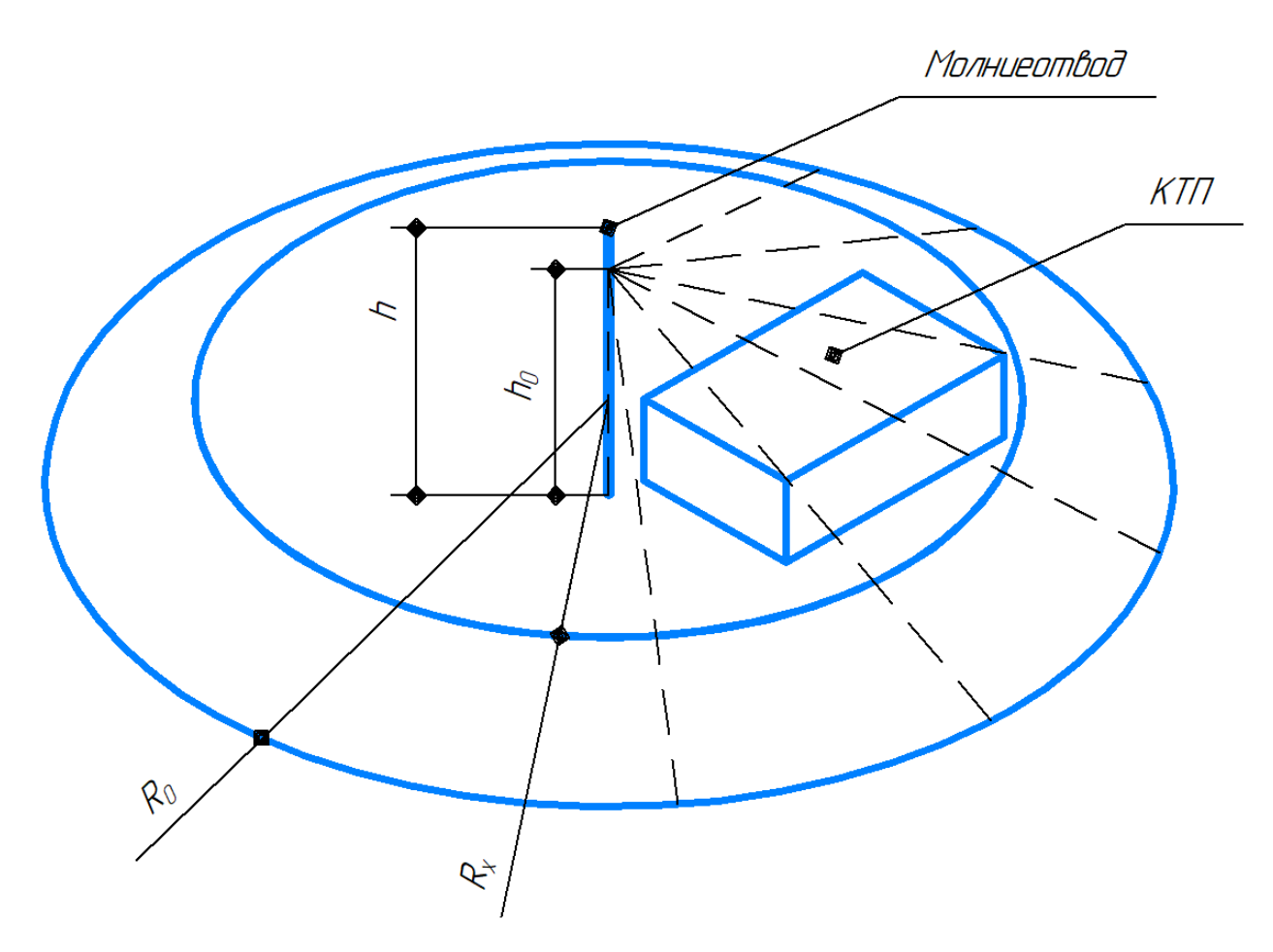

Рисунок 9 – Зона молниезащиты

Выводы по разделу:

1. Рассчитана молниезащита. Принято решение установить одиночный стержневой молниеотвод, так как данный вариант является самым экономичным из рассмотренных. Р

2. Рассчитан контур заземление, итоговое сопротивление составило 1,45 Ом.

#### **Заключение**

<span id="page-60-0"></span>Результатом выполнения выпускной квалификационной работы является модернизированная под новые нужды система электроснабжения испытательного полигона АО «АВТОВАЗ» в селе Сосновка. В ходе выполнения работы произведен расчет электрических нагрузок полигона с учетом вновь проектируемых климатических камер ООО «БИА», суммарная мощность составила 1857 кВА, а коэффициент мощности  $-0.808$ .

Для повышения коэффициента мощности до нормальных значений принято решение использовать компенсирующие устройства на шинах низкого напряжения. В результате расчета выбраны 2xУКМ-58 0.4-300-33.3 (300 квар), которые позволили повысить коэффициент мощности до 0,95, а также снизить потребляемую из системы мощность до 1574 кВА.

На основе проведенных расчетов выбрана комплектная трансформаторная подстанция 2КТП-1600-10/0,4 с трансформаторами ТМГ-1600/10/0,4-D/Yн.

Исходя из рассчитанных токов в нормальном режиме, а также с учетом категории электроснабжения электроприемников полигона, выбрано оборудование и кабельная продукция. Для электроснабжения климатических камер выбран кабель ВВГ 3х240+1х120.

Произведен расчет кабельно-воздушной линии от ПС «Правда» 35 кВ до вновь проектируемой 2КТП-1600-10/0,4. Для воздушной линии выбран провод АС 70/11, но так как он не прошел проверку по потере напряжения, он заменен на провод АС 95/16. Для кабельной линии выбран кабель АСБ-10 3х50.

Для проверки оборудования произведен расчет токов короткого замыкания, наибольший ток короткого замыкания на шинах низкого напряжения составил 14,25 кА, ударный ток – 22,22 кА. Все выбранное оборудование прошло проверку на стойкость к токам КЗ.

Также произведен расчет молниезащиты и контура заземления для комплектной трансформаторной подстанции. Внешнее заземляющие

устройство состоит из 12 электродов, расположенных вокруг здания, на расстоянии от него не менее 1 м. Расстояние между соседними электродами не менее 3 м. Итоговое сопротивление заземляющего устройства – 1,45 Ом. Молниезащита выполнена 4 стержневыми молниеотводами. Область защиты полностью покрывает площадь подстанции.

По каждому разделу полученные следующее выводы:

- ‒ В связи с установкой нового оборудования на испытательном полигоне АО «АВТОВАЗ» необходимо разработать комплексное решение по электроснабжению климатических камер ООО «БИА». Произведен анализ существующей системы электроснабжения, в ходе которого выявлена необходимость замены трансформаторной подстанции, а также решение проблемы ее питания согласно необходимой категории надежности;
- ‒ Рассчитана суммарная мощность нагрузки испытательного полигона;
- ‒ Рассчитаны компенсирующее устройства, рассчитана мощность трансформаторов (с учетом коэффициента загрузки) для комплектной трансформаторной подстанции, и рассчитаны потери в них. Коэффициент мощности удалось поднять до 0,95, для этого компенсируется 532,8 квар. Потери в трансформаторе составили 160,5 кВА;
- ‒ Выбрано оборудования для комплектной трансформаторной подстанции Выключатель нагрузки ВНА-10-400, предохранитель высоковольтный ПКТ-101-10-100-1, ограничитель перенапряжений ОПН-П-10, автоматические включатели Metasol (поддерживающие дистанционное управление, необходимое для работы АВР на микропроцессоре Zelio), сборные шины ABB PBSC2500, трансформаторы тока ТШП-0,66, счетчики электрической энергии Меркурий, измерительные приборы (вольтметр ABB VLM 1/500V, амперметры ABB), кабельная линия для питания климатических камер;
- ‒ Выбраны кабели и провода для прокладки кабельно-воздушной линии

до КТП;

- ‒ Рассчитаны механические нагрузки на провода, применяемые в воздушной линии. Результаты проведенных расчетов говорят о том, что выбранные провода соответствуют климатическим условиям объекта;
- ‒ Рассчитаны токи короткого замыкания для дальнейшей проверки оборудования;
- Выбранное оборудование проверено на электродинамическую и термическую стойкость токам короткого замыкания. Измерительные трансформаторы проверены по вторичной нагрузке. Оборудование полностью соответствует условиям проверки;
- ‒ Проверены кабели и провода, используемые для питания КТП и климатических камер ООО «БИА». Выбранная продукция полностью соответствует требованиям ГОСТ 32144-2013 [9];
- ‒ Рассчитана молниезащита. Принято решение установить одиночный стержневой молниеотвод, так как данный вариант является самым экономичным из рассмотренных. Рассчитан контур заземление, итоговое сопротивление составило 1,45 Ом.

#### **Список используемых источников**

<span id="page-63-0"></span>1. Вахнина В.В., Черненко А.Н. Проектирование систем электроснабжения // Электронное учебное пособие. Тольятти: ТГУ, 2016. URL: https://dspace.tltsu.ru/handle/123456789/2976 (дата обращения 02.03.2021)

2. ГОСТ 14693-90 Устройства комплектные распределительные негерметизированные в металлической оболочке на напряжение до 10 кВ. Общие технические условия. Введен 1991-07-01. М.: ИПК Издательство стандартов, 2003. 44 с.

3. ГОСТ 15150-69 Машины, приборы и другие технические изделия. Исполнения для различных климатических районов. Категории, условия эксплуатации, хранения и транспортирования в части воздействия климатических факторов внешней среды. Введен 1971-01-01. М.: Стандартинформ, 2006. 60 с.

4. ГОСТ 28249-93 Короткие замыкания в электроустановках. Методы расчета в электроустановках переменного тока напряжением до 1 кВ. Введен 1995-01-01. М.: Издательство стандартов, 1994. 44 с.

5. ГОСТ 32144-2013 Электрическая энергия. Совместимость технических средств электромагнитная. Нормы качества электрической энергии в системах электроснабжения общего назначения. Введен 2014-07-01. М.: Стандартинформ, 2014. 19 с.

6. ГОСТ Р 51321.1-2007 (МЭК 60439-1:2004) Устройства комплектные низковольтные распределения и управления. Часть 1. Устройства, испытанные полностью или частично. Общие технические требования и методы испытаний. Введен 2009-01-01. М.: Стандартинформ 2009. 82 с.

7. ГОСТ Р 52735-2007 Короткие замыкания в электроустановках. Методы расчета в электроустановках переменного тока напряжением свыше 1 кВ. Введен 2008-07-01. М.: Стандартинформ, 2007. 19 с.

8. Исмагилов Ф.Р., Шакиров Р.Г., Потапчук Н.К., Волкова Т.Ю., Основные вопросы проектирования воздушных линий электропередач. Учебное пособие. – М.: Машиностроение, 2015. – 212 с.

9. Каталог продукции «ABB» [Электронный ресурс]: URL: https://new.abb.com/ru/backups/katalog-produkcii (дата обращения 05.05.2021).

10. Каталог продукции кабельной продукции от компании АО «Самарская кабельная компания» [Электронный ресурс]: URL: https://www.samaracable.ru/cgi-bin/cat/frame.cgi (дата обращения 18.05.2021).

11. Каталог продукции кабельной продукции от компании ООО «Электропоставщик» [Электронный ресурс]: URL: https://samara.cable.ru/cable/ (дата обращения 14.04.2021).

12. Каталог продукции комплектных трансформаторных подстанций на 1600 кВА от завода «ИВАРУС» [Электронный ресурс]: URL: https://iv74.ru/product-categor/ktp-kioskovye/ (дата обращения 11.04.2021).

13. Каталог продукции. Комплектные трансформаторные подстанции. ЭЗОИС Поволжье. [Электронный ресурс]: URL: https://www.ezois.ru/solutionsand-services/products/bktp/ (дата обращения 07.04.2021)

14. Каталог электрощитовой продукции от компании IEK GROUP [Электронный ресурс]: URL: https://www.iek.ru/products/catalog/shkafy\_boksy\_i\_prinadlezhnosti\_k\_nim/korpu sa\_metallicheskie\_modulnye/korpusa\_metallicheskie\_raspredelitelnye/shchity\_ras predelitelnye/shchrn\_ip54/korpus\_metallicheskiy\_raspredelitelnyy\_shchrn\_24z\_0\_ u2\_ip54\_iek (дата обращения 18.05.2021).

15. Конденсаторные установки производства ООО «МИКРОН» [Электронный ресурс]: URL: https://www.mircond.com/kondensatornyeustanovki/filter/comp\_react\_mosh-from-300-to-300/podtip\_ust-is-ukm-58-orukmt-58-or-ukmf-

58/apply/?\_openstat=ZGlyZWN0LnlhbmRleC5ydTs0MTUxMzkwNTs4ODE2NT YzMjA2O3lhbmRleC5ydTpwcmVtaXVt&yclid=2822457858012774152 (дата обращения 19.04.2021).

16. Правила устройства электроустановок, 7-е издание: утв. Министерством энергетики Рос. Федерации. М.: Изд-во НЦ ЭНАС, 2004. [Электронный ресурс]: URL: http://etp-perm.ru/el/pue (дата обращения 25.04.2021).

17. Расчет токов короткого замыкания вблизи силовых трансформаторов. [Электронный ресурс]. http://rza001.ru/rzt/4-kz-za-transami (дата обращения 24.04.2021)

18. Технические характеристики силового масляного трансформатора  $TMT$  –  $1600/10/0.4$  [Электронный ресурс]: URL: https://vpalliance.ru/transformator-maslyanyy-tmg-1600-kva-10-0-4-kv-tmg-1600-10-0- 4#shop2-tabs-33 (дата обращения 18.05.2021).

19. Технический циркуляр № 16/2007 «О прокладке взаиморезервирующих кабелей в траншеях». Введен 14.09.2007. 2 с.

20. Byron G Byraiah, P.E. Member IEEE, Life Member Beta, Gamma, Sigma. Electrical Engineering. WBDG February 2016. 7 p.

21. Jake Moran. Energy use in commercial buildings. U.S. Energy Information Administration. September 2018. 3 p.

22. Kassymkhan I. Khamidullin. The Power Supply of Public Buildings of the Leningrad Region Based on Alternative Energy Sources. Conference Paper · January 2019. 24 p.

23. Keelan Potts, Mikolaj Harding. Electrical and lighting requirements – public buildings. Electrical life study October 2018. 11 p.

24. Octavian Mihai Machidon, Radu Constantin Andrei, Carmen Gerigan Smart circuit breaker communication infrastructure // TEM Journal. 2017. No  $6(4)$ . С. 855-861.

25. Umair Li, Keagan Benson, Troy Mccall. Cu and Al cables for placing in buildings. TF-cable publishing platform. November 2017. 6 p.